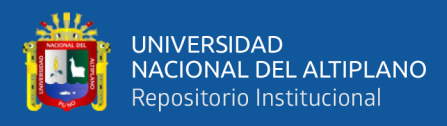

# **UNIVERSIDAD NACIONAL DEL ALTIPLANO FACULTAD DE MEDICINA VETERINARIA Y ZOOTECNIA SEGUNDA ESPECIALIDAD EN CAMÉLIDOS SUDAMERICANOS DOMÉSTICOS**

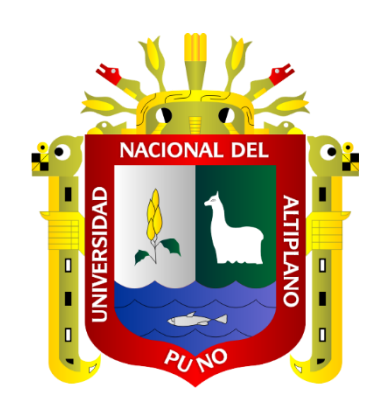

# **SIMULACIÓN DE LA TENDENCIA GENÉTICA DEL DIÁMETRO DE FIBRA Y PESO DE VELLÓN CON DIFERENTES INTENSIDADES DE SELECCIÓN EN ALPACAS (***Vicugna pacos***)**

**TESIS**

## **PRESENTADA POR:**

## **FELIPE ÁNGEL LUDEÑA FERNÁNDEZ**

## **PARA OPTAR EL TÍTULO DE:**

# **SEGUNDA ESPECIALIDAD EN CAMÉLIDOS SUDAMERICANOS DOMÉSTICOS**

**PUNO – PERÚ**

**2022**

Reporte de similitud

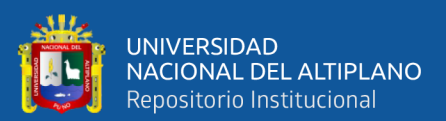

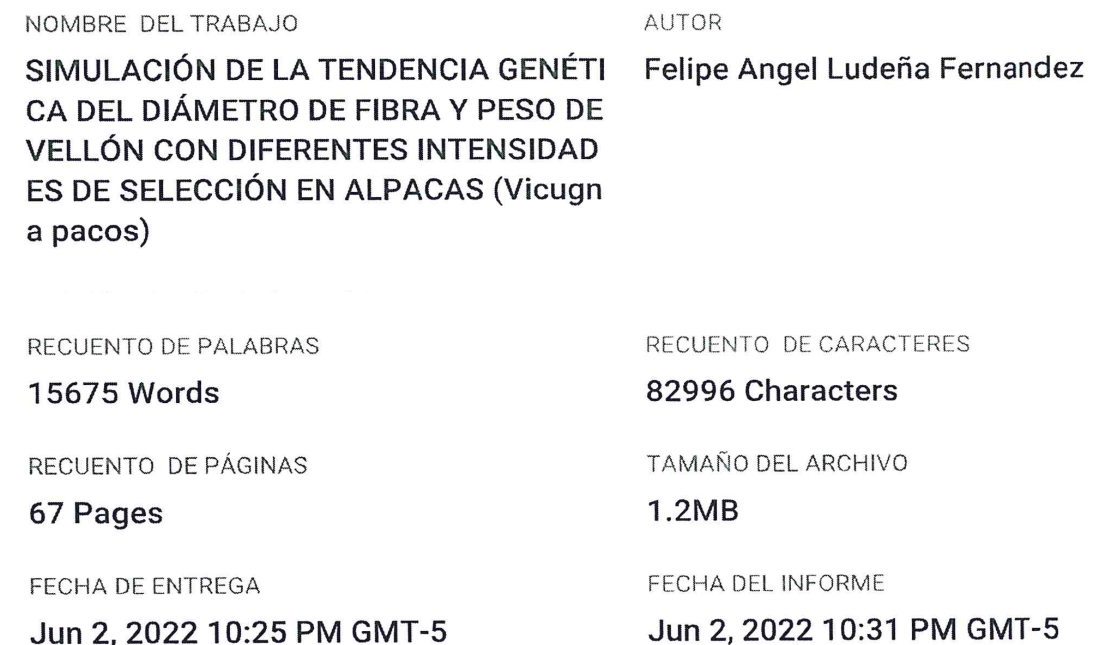

Jun 2, 2022 10:25 PM GMT-5

14% de similitud general

El total combinado de todas las coincidencias, incluidas las fuentes superpuestas, para cada bas

- · 14% Base de datos de Internet
- · Base de datos de Crossref
- · 2% Base de datos de trabajos entregados

### Excluir del Reporte de Similitud

- · Material bibliográfico
- Material citado
- · Bloques de texto excluidos manualmente
- · 3% Base de datos de publicaciones
- · Base de datos de contenido publicado de Cros
- · Material citado
- · Coincidencia baja (menos de 10 palabras)

Soto Quispe Dr. Wlborta 1 - Jecunda Especialidad<br>F.M. V. Z. Copto

Resumen

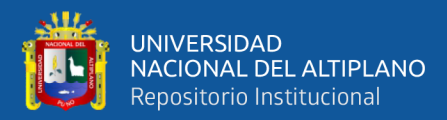

## **DEDICATORIA**

<span id="page-2-0"></span>A Dios, la Virgen de las Nieves, por guiar e iluminar mi vida estando conmigo en todo momento, en toda circunstancia, en cada paso, protegiéndome y otorgándome fortaleza y salud para seguir adelante.

> Es mi mayor deseo dedicar este esfuerzo a mis padres Marcelino y Adela, que seguramente desde el cielo ha de seguir guiándome el buen camino de la superación.

> > Con eterna gratitud a mis hijos Kevin, Camila, Yasmina, Adeli mis hermanos Lida, Héctor, Tania; por su aliento, apoyo, paciencia e incentivo en poder culminar con este proyecto de vida, para bien de mi persona, la sociedad y el anhelo de triunfo en la vida.

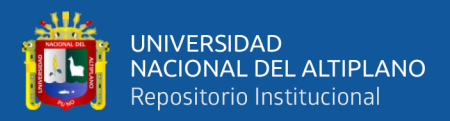

## **AGRADECIMIENTOS**

<span id="page-3-0"></span>A la Universidad Nacional del Altiplano a través de la Facultad de Medicina Veterinaria y Zootecnia, por contribuir a mejorar mi formación profesional y a los Docentes de la Segunda especialidad en Camélidos Sudamericanos Domésticos, por compartido sus sabias enseñanzas sus experiencias y sobre todo su amistad.

Al Ph.D Gerardo Mamani Mamani, asesor del presente trabajo de investigación, por su valiosa dirección, asesoría y aportes ofrecida durante el proceso de ejecución de tesis a quien doy mi más sincero agradecimiento y estima personal y por despertar el interés en la genética animal.

Al Dr. Julio Málaga Apaza, director de la presente tesis, mi sincero agradecimiento por su guía y acertado asesoramiento en la ejecución y redacción del presente estudio.

A los miembros del Jurado Evaluador: Dr. Ceferino Uberto Olarte Daza, M.Sc. Jesús Quispe Coaquira, y Dr. Bilo Wenceslao Calsin Calsin, por su paciencia durante las correcciones y sugerencias realizadas en la ejecución de la presente Tesis.

A mis colegas de la Segunda Especialidad en Camélidos Sudamericanos Domésticos de la Facultad de Medicina Veterinaria y Zootecnia de la Universidad Nacional del Altiplano – Puno.

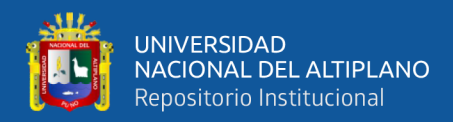

## ÍNDICE GENERAL

### <span id="page-4-0"></span>**DEDICATORIA**

**AGRADECIMIENTOS** 

ÍNDICE GENERAL

ÍNDICE DE FIGURAS

### ÍNDICE DE TABLAS

## ÍNDICE DE ACRÓNIMOS

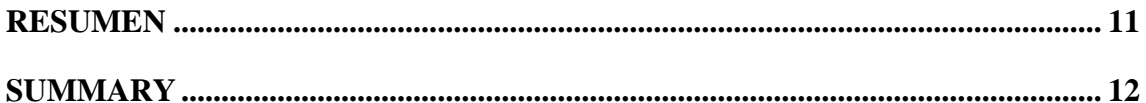

### **CAPÍTULO I**

### **INTRODUCCIÓN**

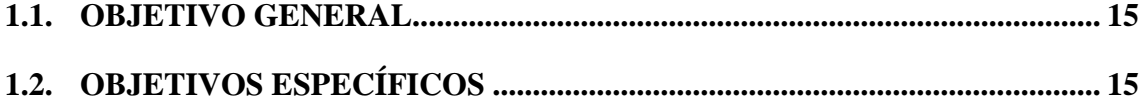

## **CAPÍTULO II**

### REVISIÓN DE LITERATURA

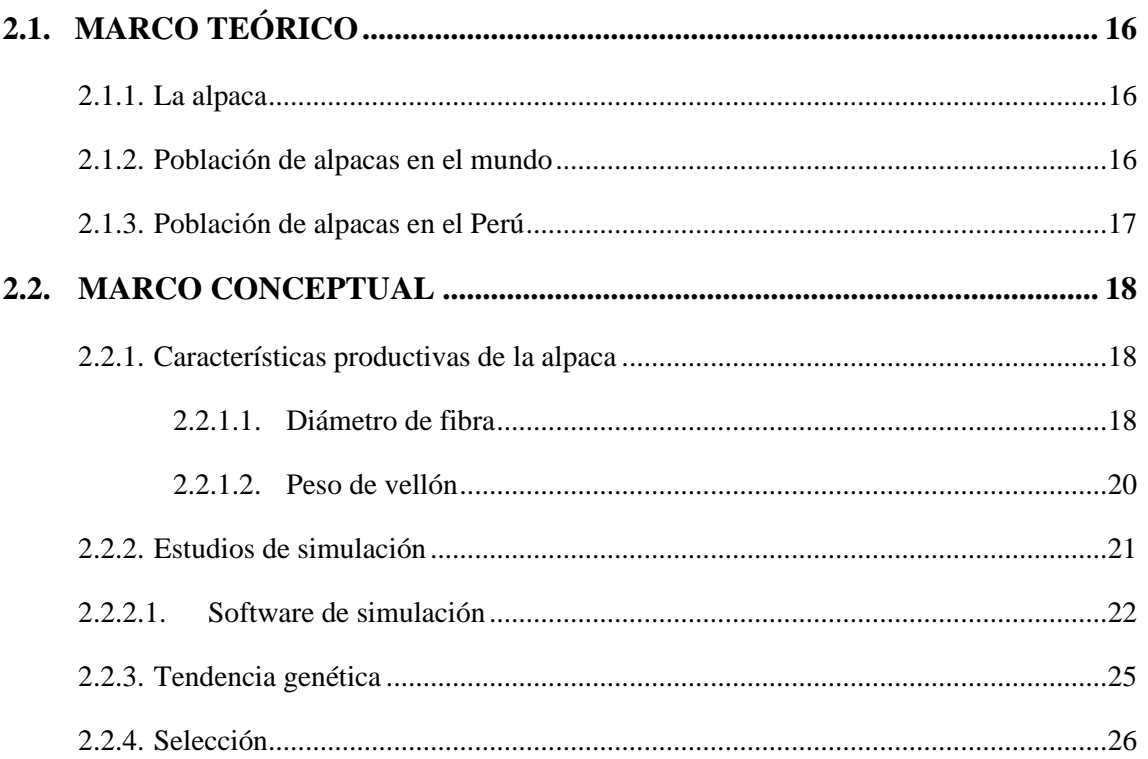

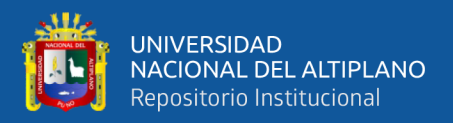

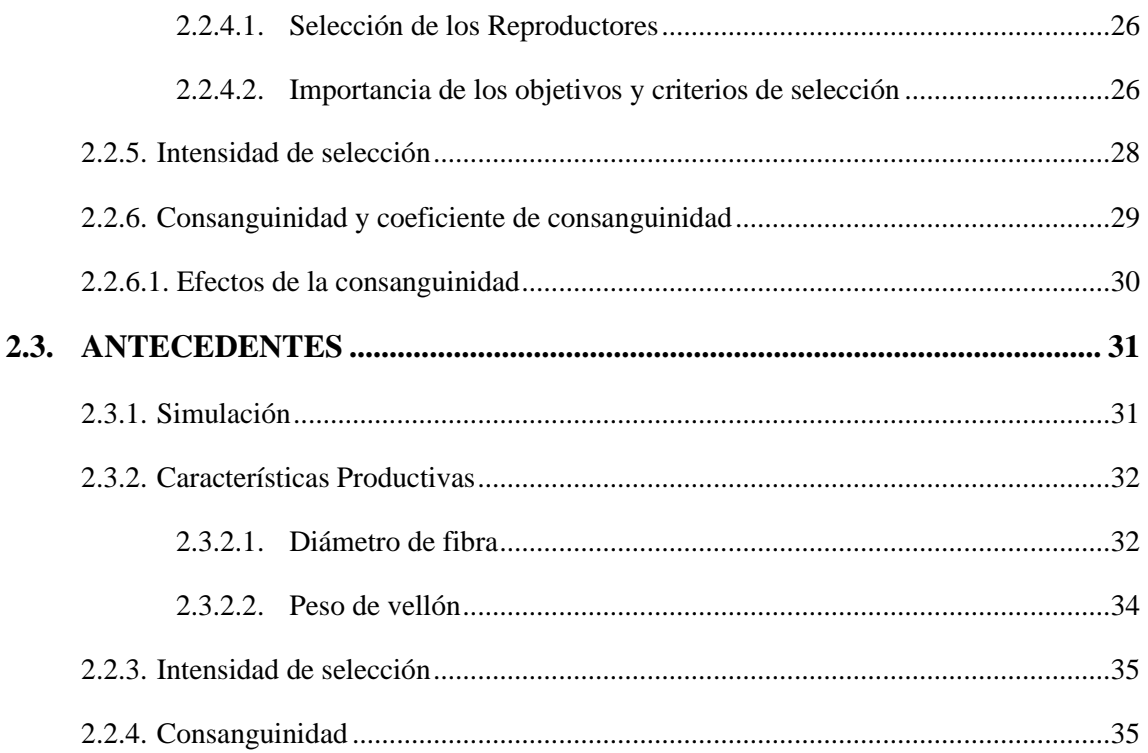

## **CAPÍTULO III**

## **[MATERIALES Y MÉTODOS](#page-36-0)**

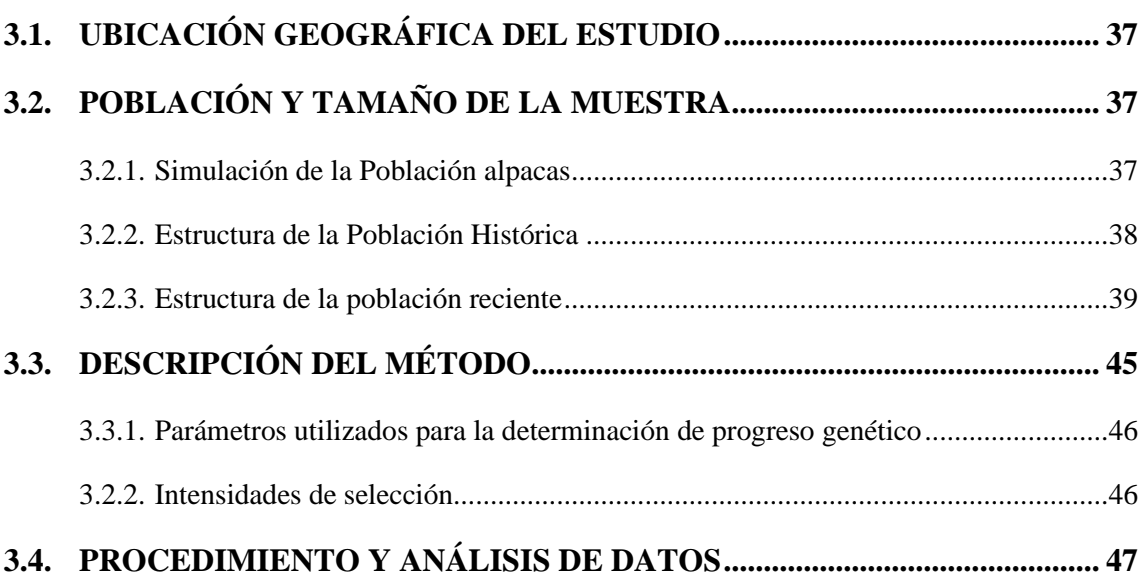

## **CAPÍTULO IV**

## **[RESULTADOS Y DISCUSIÓN](#page-49-0)**

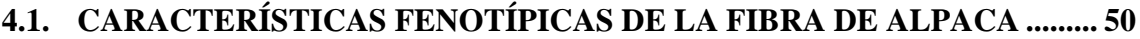

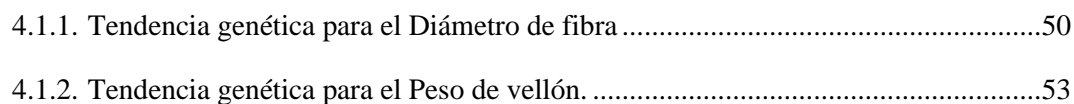

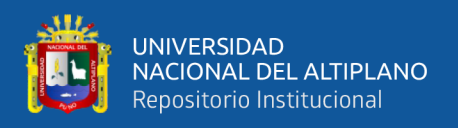

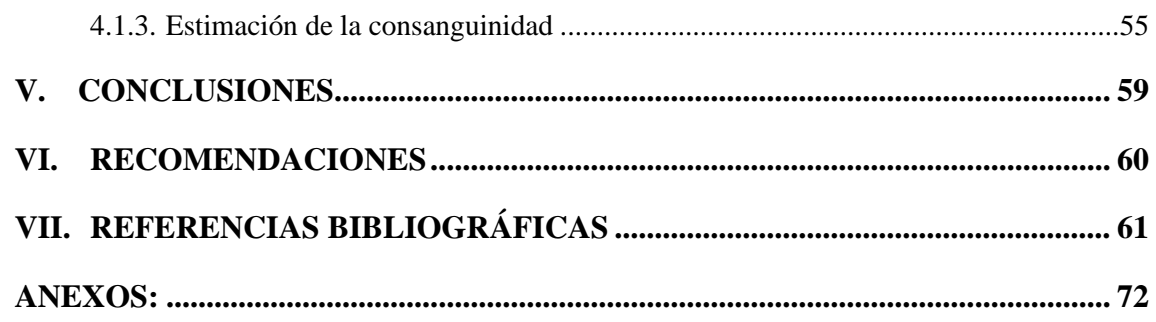

**ÁREA:** Genética animal

**TEMA:** Simulación de parámetros fenotípicos en alpacas

## **FECHA DE SUSTENTACIÓN**: 07 de abril de 2022

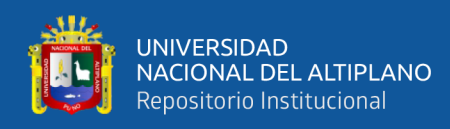

# **ÍNDICE DE FIGURAS**

<span id="page-7-0"></span>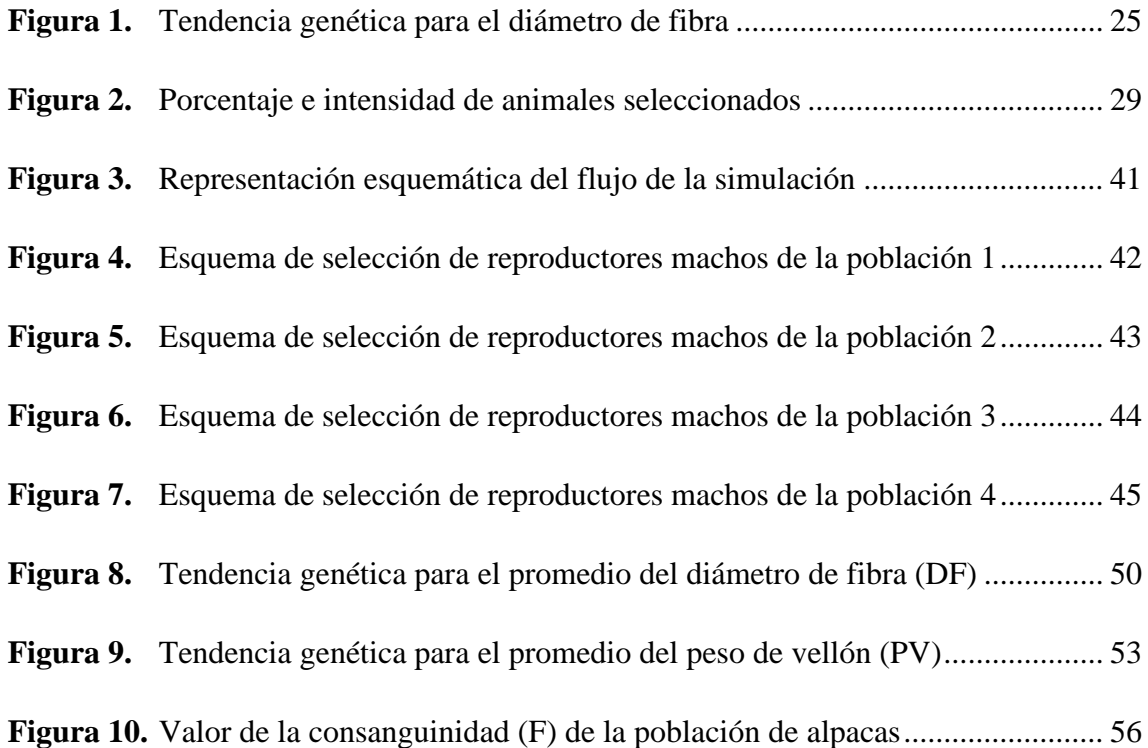

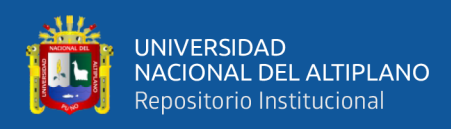

# **ÍNDICE DE TABLAS**

<span id="page-8-0"></span>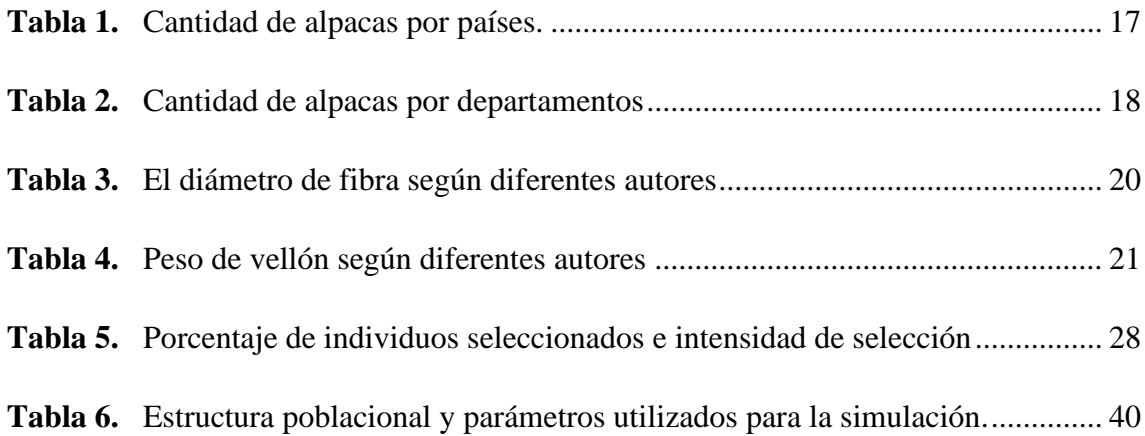

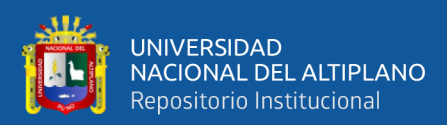

# **ÍNDICE DE ACRÓNIMOS**

<span id="page-9-0"></span>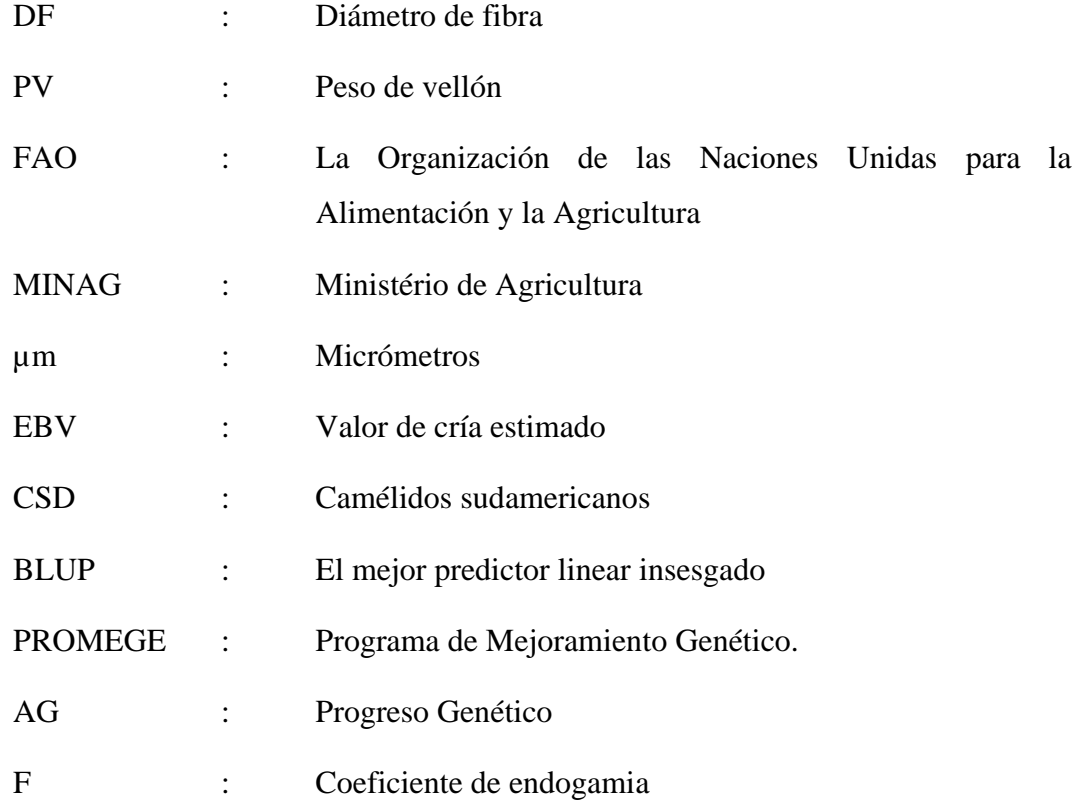

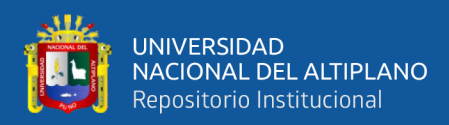

## **RESUMEN**

<span id="page-10-0"></span>El presente trabajo, busca contribuir a los programas de mejora genética que se están emprendiendo en el sector de los Camélidos Sudamericanos para la mejora de la capacidad productiva de la alpaca, incidiendo sobre todo en la calidad de la fibra, la investigación tuvo como objetivo estimar mediante simulación la tendencia genética del diámetro de fibra y peso de vellón con diferentes intensidades de selección en alpacas (*Vicugna pacos*). Se estimo una población de alpacas de referencia del Centro Experimental "La Raya" de la Facultad de Medicina Veterinaria y Zootecnia – UNA - Puno, conformada por 1,680 alpacas de las cuales 1,600 son hembras y 80 machos; constituidas en cuatro sub poblaciones de 400 hembras y 20 machos cada uno, con diferentes intensidades de selección: POBL1 (0.05), POBL2 (0.10), POBL3 (0.15) y POBL4 (0.20), con promedio inicial del Diámetro de fibra (21.0 µm) y el peso de vellón (4.92 lb). Las intensidades de selección para machos fueron estimadas por cada sub población a lo largo de 10 generaciones. La predicción del valor de cría para el diámetro de fibra y peso de vellón fueron calculados por el método REML (Restricted Maximum Likelihood), utilizando el software AIREMLF90, y para la simulación fue utilizando el software QMSim. Los resultados revelaron que para el objetivo 1, la tendencia genética para el diámetro de fibra (DF) fue entre - 0.38, -0.36, -0.34 y -0.33 µm para cada sub población, dando un resultado de tendencia decreciente para esta característica. Para el objetivo 2, la tendencia genética para el Peso de Vellón (PV) fue entre +0.082, +0.081, +0.074 y +0.072 lb para cada sub población, resultando una tendencia creciente, para el objetivo 3, el valor de la consanguinidad de la población fue entre 0.0315%, 0.034%, 0.0336% y 0.0362%. Se concluye que la tendencia genética es conveniente y existen buenas respuestas a la selección en la población de alpacas finalmente servirá como base sólida para futuras investigaciones de la Institución.

PALABRAS CLAVE: Alpaca, tendencia genética, valor genético, heredabilidad, AIREMLF90.

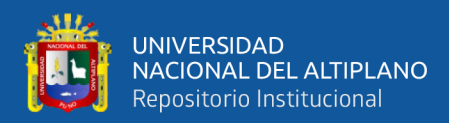

### **SUMMARY**

<span id="page-11-0"></span>The present work seeks to contribute to the genetic improvement programs that are being undertaken in the South American Camelid sector for the improvement of the productive capacity of the alpaca, focusing above all on the quality of the fiber. The objective of this research work was to estimate by simulation the genetic trend of fiber diameter and fleece weight with different intensities of selection in alpacas (Vicugna pacos). A reference population of alpacas was estimated from the "La Raya" Research and Production Center of the Faculty of Veterinary Medicine and Zootechnics UNA - Puno, made up of 1,680 alpacas, of which 1,600 are females and 80 males; formed into four subpopulations of 400 females and 20 males each, with different selection intensities: POBL1 (0.05), POBL2 (0.10), POBL3 (0.15) and POBL4 (0.20), with initial average fiber diameter  $(21.00 \mu m)$  and fleece weight  $(4.92 \text{ lb})$ . In the same way, it allowed to maximize or minimize random ma ting and inbreeding. Selection intensities for males will be estimated for each subpopulation over 10 generations. The prediction of the breeding value for the fiber diameter and fleece weight will be calculated by the REML (Restricted Maximum Likelihood) method, using the AIREMLF90 software, and the simulation will be carried out using the QMSim software. The results revealed that for objective 1, the genetic trend for fiber diameter (DF) was between -0.38, -0.36, -0.34 and -0.33 µm for each subpopulation, giving a decreasing trend result for this trait. For objective 2, the genetic trend for Fleece Weight (PV) was between +0.082, +0.081,  $+0.074$  and  $+0.072$  lb for each subpopulation, resulting in an increasing trend, for objective 3, the inbreeding value of the population was between 0.0315%, 0.034%, 0.0336% and 0.0362%. It is concluded that the genetic tendency is convenient and there are good responses to selection in the alpaca population, which will ultimately serve as a solid base for future research by the Institution.

**KEYWORDS:** Alpaca, genetic trend, breeding value, heritability, AIREMLF90.

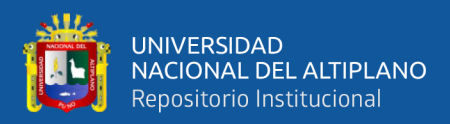

## **CAPÍTULO I**

## **INTRODUCCIÓN**

<span id="page-12-0"></span>La alpaca es el más importante miembro de los camélidos sudamericanos en cuanto se refiere a la producción de fibra (León Velarde y Guerrero, 2001; Wuliji *et al*., 2000) y en función a ella habría sido seleccionada desde hace más de 3000 años (Wang *et al*., 2003). Su población mundial se estima en unos 3,7 millones (FAO, 2005) y el 80% de ellas (aprox. 3 millones) se encuentran principalmente en las zonas alto andinas de Perú, de los que alrededor del 86% son alpacas de color blanco; y el remanente se ubica principalmente en Bolivia y Chile, aunque se han introducido también exitosamente en Australia, Canadá, Inglaterra, Francia, Nueva Zelanda y Estados Unidos (Lupton *et al*., 2006).

Por otro lado, la crianza de alpacas es una de las actividades principales que realiza el poblador alto andino en un hábitat por encima de los 3,000 msnm, aprovechando de manera eficiente las inmensas áreas de praderas naturales para la producción de fibra y carne (Quispe *et al*., 2009). El Perú es el país con mayor número de alpacas en el mundo, con una población de 3'685,500 ejemplares que representa el 87 por ciento a nivel mundial, concentrado principalmente en el sur del Perú (INEI, 2012). La utilización racional de esta ventaja productiva y el uso de la mejora genética de los camélidos es un desafío que tiene el país como el medio más efectivo de combate contra la pobreza y la inseguridad alimentaria, que afecta a numerosas comunidades que viven de la crianza y explotación de estas especies ganaderas (Quispe *et al*., 2013).

El sistema de simulación según Craig (1996), proporciona a los productores ganaderos información practica de un diseño de sistema real, así el productor puede decidir la exactitud y la eficiencia de un diseño antes de que sea elaborado y explorar

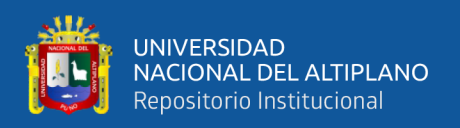

diseños alternativos sin llegar a la elaboración física de los sistemas. Además, estudios han demostrado que la toma de decisiones durante la fase de diseño versus la fase de construcción disminuye significativamente el costo total de la construcción de un sistema (Chinbat, 2009).

Entre tanto Huaracallo (2021), en su investigación sobre la tendencia genética para el diámetro de fibra (DF) en alpacas de la raza Huacaya en Arequipa, el promedio del diámetro de fibra obtenido ha sido muy favorable con -0.31 µm en la cual se estaría obteniendo una buena respuesta para el valor genético, la respuesta a la selección de alpacas fue desde año 2004 a 2018, expresado en valores de cría.

Quispe et al., (2012) encuentra que el progreso genético para peso de vellón (PV) bajo diferentes esquemas de estrategias de selección, modelo de evaluación en base al tipo de información y correlación genética se encuentran dentro del rango reportado en alpacas por León-Velarde y Guerrero (2001), Taipe et al. (2009) y Quispe et al. (2009), quienes basados en estudios de simulación y teniendo en cuenta escenarios y parámetros diferentes estiman progresos de 30, 28 y 49 g/año respectivamente.

Se considera que la calidad de los vellones de alpaca del Perú se ha deteriorado en lugar de haber mejorado, principalmente en lo referente a finura y peso del vellón (UNIDO, 2006). Los vellones producidos en sistemas comunitarios de crianza tradicional son de bajo peso, siendo la producción anual por alpaca de 4.4 lb (Torres *et al*., 2011) y bianual de 4.62 lb, mientras que en condiciones medianamente tecnificadas es posible una producción anual de 5.06 lb (Jauregui y Bonilla, 1991; Nieto y Alejos, 1999).

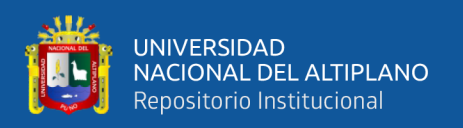

### <span id="page-14-0"></span>**1.1. OBJETIVO GENERAL**

Estimar mediante simulación, la tendencia genética para el diámetro de fibra (DF) y peso de vellón (PV) en la población de alpacas del CE La Raya bajo diferentes intensidades de selección.

### <span id="page-14-1"></span>**1.2. OBJETIVOS ESPECÍFICOS**

- Estimar mediante simulación la tendencia genética para el diámetro de fibra (DF) en la población de alpacas bajo diferentes intensidades de selección.
- Estimar mediante simulación la tendencia genética del peso de vellón (PV) en la población de alpacas bajo diferentes intensidades de selección.
- Estimar mediante simulación, la variación del coeficiente de consanguinidad en la población de alpacas con diferentes intensidades de selección.

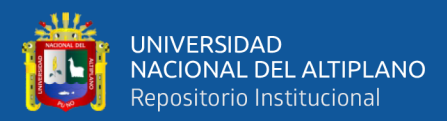

## **CAPÍTULO II**

## **REVISIÓN DE LITERATURA**

### <span id="page-15-1"></span><span id="page-15-0"></span>**2.1. MARCO TEÓRICO**

#### <span id="page-15-2"></span>**2.1.1. La alpaca**

La alpaca, es el más importante productor de fibra con vellones diferentes, la alpaca Huacaya se caracteriza por tener un vellón esponjoso, compacto y con fibras finas, onduladas y suaves. La alpaca Suri presenta fibras de gran longitud con rizos colgantes (Antonini, *et al*., 2004; Hoffman y Fowler, 1995; FAO, 2005). Wuliji *et al*., (2000).

Existen dos razas de alpaca y cada uno se identifica según su tipo de vellón, la clasificación de raza puede ser menos relevante en algunas especies como en los camélidos (ver cuadro 01); sin embargo, la categoría de raza puede ser utilizada como una estructura general que abarque todos los tipos de poblaciones domésticas (Renieri *et al*., 2009; Presciuttini *et al*., 2010; FAO, 2012).

Según los análisis genéticos a nivel molecular (ADN) determinaron posibles evidencias, que la alpaca es el resultado de la domesticación de la vicuña que ha ocurrido en los andes centrales del Perú hace 7000 años (Gentry *et al*., 2004; Kadwell *et al*., 2001; Wheeler, 2012).

### <span id="page-15-3"></span>**2.1.2. Población de alpacas en el mundo**

A finales de la década de los 80 la crianza de alpacas dejó de ser exclusiva de América del Sur, países como Estados Unidos, Australia, Nueva Zelanda alcanzaron importantes avances en su crianza y mejoramiento genético; este avance se debe a que

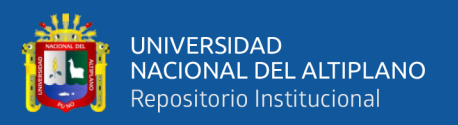

estos países han tomado en cuenta aspectos claves en el desarrollo de esta ganadería (Saldaña, 2017).

El Perú tiene la mayor cantidad de alpaca con 4.3 millones (72%), Bolivia (8.6%), Australia (8.2%), EEUU (5.8%), entre otros (ver tabla 01). Los números están creciendo a nivel mundial; Australia anuncia que va establecer una población nacional de 1 millón de alpacas, China después de su investigación de 10 años, declaran que van a crear su propia audiencia de 6 millones de alpacas y similarmente otros países, esa tendencia general podría convertirse en una amenaza para el primer lugar del Perú (MIDAGRI, 2020).

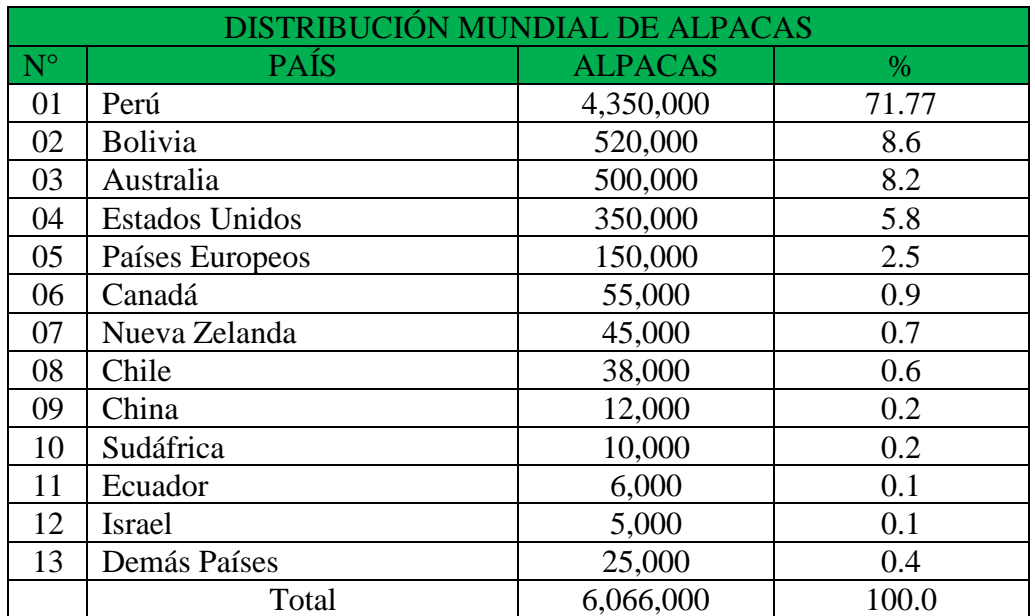

**Tabla 1.** Cantidad de alpacas por países.

Fuente: MIDAGRI (2020)

### <span id="page-16-0"></span>**2.1.3. Población de alpacas en el Perú**

la mayor proporción de alpacas se encuentran en el departamento de Puno, seguido por Cusco, Huancavelica y Arequipa. Esto está en relación con la extensión de las praderas alto andinas existentes, por consiguiente, a nivel nacional, en el año

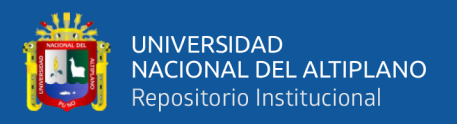

2019, se registró 4 millones 350 mil alpacas; siendo Puno el que tiene la mayor población de alpacas con más de 2 millones de unidades, seguido por cusco con 669 mil, Arequipa con 430 mil, Ayacucho y Huancavelica con 309 y 270 mil respectivamente (ver tabla 2), también se observa una crianza de alpacas en otras regiones, pero en cantidades muy pocas (MINAGRI 2020).

| POBLACIÓN NACIONAL DE ALPACAS 2019 |                |                |               |
|------------------------------------|----------------|----------------|---------------|
| $N^{\circ}$                        | <b>REGIÓN</b>  | <b>ALPACAS</b> | $\frac{0}{0}$ |
| 01                                 | Puno           | 2,035,280      | 46.3          |
| 02                                 | Cusco          | 669,366        | 15.2          |
| 03                                 | Arequipa       | 430,134        | 9.8           |
| 04                                 | Ayacucho       | 309,833        | 7.0           |
| 05                                 | Huancavelica   | 270,053        | 6.1           |
| 06                                 | Apurímac       | 215,325        | 4.9           |
| 07                                 | Demás Regiones | 470,009        | 10.7          |
|                                    | Total          | 4,400,000      | 100.0         |

 **Tabla 2.** Cantidad de alpacas por departamentos

Fuente: MIDAGRI (2020)

### <span id="page-17-0"></span>**2.2. MARCO CONCEPTUAL**

### <span id="page-17-2"></span><span id="page-17-1"></span>**2.2.1. Características productivas de la alpaca**

### **2.2.1.1. Diámetro de fibra**

El diámetro de fibra (DF) es un parámetro productivo importante para la selección de las alpacas, porque es tomado muy en cuenta por la industria textil para determinar su precio en el mercado, a pesar que la comercialización de la

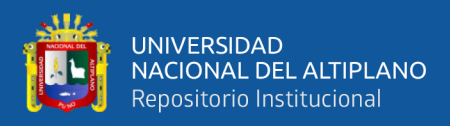

fibra se realiza por la venta en peso de vellón, se da incentivos por finura de fibra (Quispe *et al.,* 2009).

Las mediciones del diámetro de fibra se realizan con mayor precisión con el avance de la tecnología. Según el análisis realizado por (De Los Ríos, 2006) el 20 por ciento de la producción corresponde a fibra gruesa, con diámetro mayor a 29 µm, el 46 por ciento es semi fina entre 26.6 a 29.0 µm; el 22 por ciento es fina, con diámetros entre  $23.1 - 26.5 \,\mu m$ ; y, un 12 por ciento es extrafina, con finuras menores de 23.1 µm.

En Australia, los rebaños de alpacas presentan un 10 por ciento de animales con finura media de 24 µm y más del 50 por ciento con finura media de 29.9 µm (Mc Gregor, 2006). Existen diferentes factores que tienen efecto sobre el diámetro de fibra, lo cual explicaría la alta variabilidad obtenida en los diferentes estudios (Gutiérrez *et al.,* 2009).

Algunos estudios realizados por diferentes autores sobre el Diámetro de Fibra, en poblaciones diferentes de alpacas, según la Tabla 3.

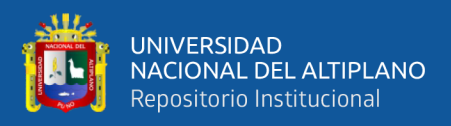

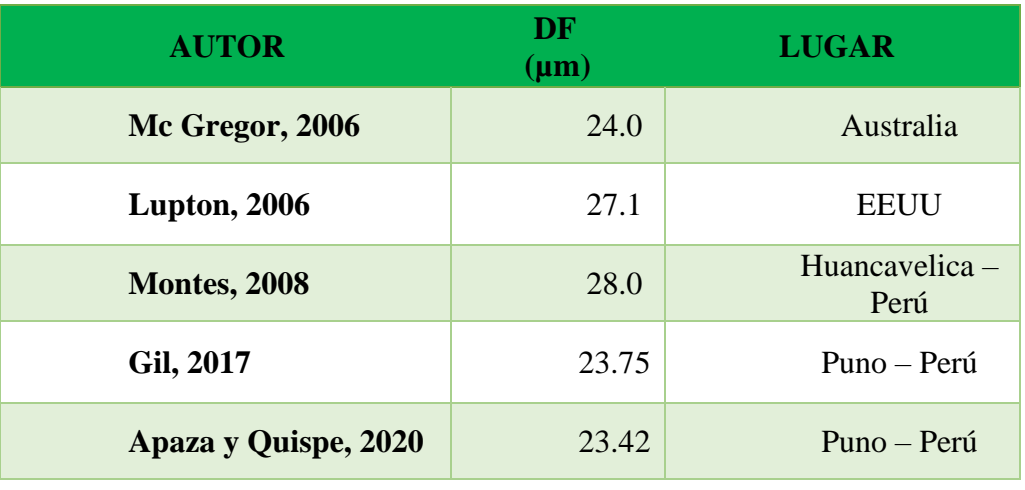

### **Tabla 3. El diámetro de fibra según diferentes autores**

**Fuente:** Elaboración Propia

### <span id="page-19-0"></span>**2.2.1.2. Peso de vellón**

El vellón de la alpaca es la cantidad de fibras que cubren el cuerpo y que es obtenido luego de la esquila. Tiene tres regiones de acuerdo a su calidad: manto, cuello y braga (McGregor, 2006). La cabeza, barriga y braga presentan fibras gruesas, al igual que las extraídas de las extremidades anteriores y posteriores; sus pesos referenciales son de 1.63 lb, 1.90 lb y 4.43 lb respectivamente (Aylan y McGregor, 2002). Los parámetros genéticos y fenotípicos del peso de vellón han sido estimados en diferentes circunstancias por más de un investigador (Tabla 4), mostrándose algunos datos de peso de vellón (PV).

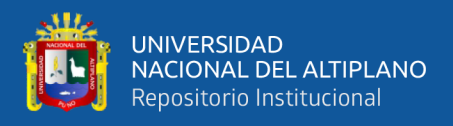

### **Tabla 4.** Peso de vellón según diferentes autores

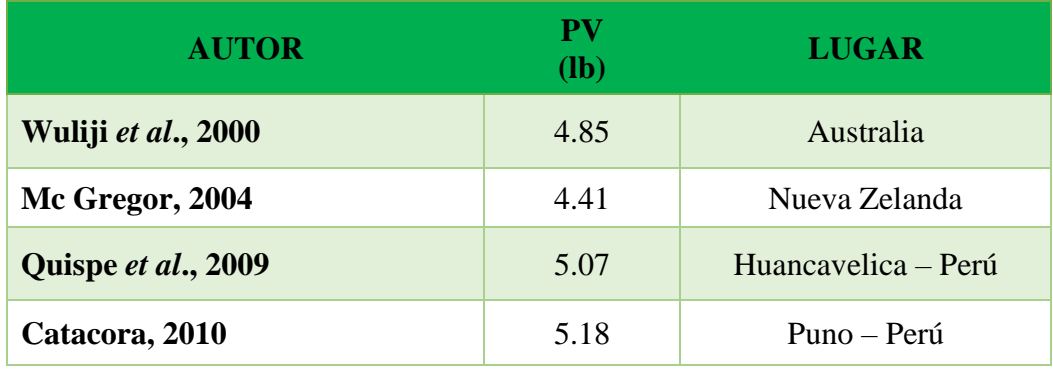

**Fuente:** Elaboración Propia

### <span id="page-20-0"></span>**2.2.2. Estudios de simulación**

Las simulaciones por medio de programas específicos son una aproximación regularmente utilizada para investigar sobre la óptima incorporación de información genómica a esquemas de evaluación y selección genética. Dada la dificultad o imposibilidad de realizar análisis empíricos a priori en la práctica, las simulaciones brindan la posibilidad de simular diferentes escenarios para caracteres complejos en los que generalmente se desconoce información acerca de ellos, por ejemplo, arquitectura genética de los caracteres de interés o la historia demográfica real de la población en estudio. (Sargolzaei*, et al*., 2009)

Por esto, dichos escenarios generalmente tienen en consideración parámetros como arquitectura genética de los 11 caracteres, número de generaciones de la población, desequilibrio de ligamiento y forma en que se distribuyen los SNP a lo largo del genoma (Nordborg y Tavaré, 2002). Para realizar estas simulaciones, se han desarrollado varios programas computacionales, por ejemplo, Alpha MPSim (Hickey *et al.,* 2014), XSim (Cheng *et al.,* 2015) y QMSim (Sargolzaei y Schenkel, 2009), los cuales requieren definir valores precisos en relación a los parámetros utilizados en las simulaciones para generar escenarios lo más cercanos posible a la realidad, por

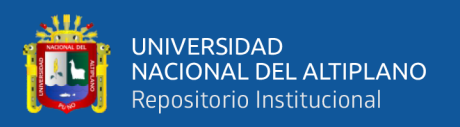

ejemplo, utilizar valores de heredabilidad descritos en literatura para un carácter específico y alta similitud en niveles de desequilibrio de ligamiento entre los marcadores de datos simulados y reales. Este último punto constituye una dificultad en especies con poca información disponible acerca de su historia demográfica (cuellos de botella recientes, cruzamientos o selección intensiva).

### <span id="page-21-0"></span>**2.2.2.1. Software de simulación**

La simulación es una herramienta muy valiosa para evaluar y validando los métodos propuestos para el mapeo de QTL y la selección de todo el genoma a muy bajo costo, permitiendo también la predicción de cambios futuros en los parámetros genéticos, durante las últimas décadas la simulación ha jugado un papel importante en la genética y genómica de poblaciones. (Sargolzaei*, et al*., 2009).

QMSim fue diseñado para simular una amplia gama de arquitecturas genéticas y estructuras de población en la ganadería. Los datos de genotipado a gran escala y las genealogías complejas pueden ser simulado de manera eficiente. La simulación se realiza de la siguiente manera: El primer paso las generaciones históricas se simulan para crear un nivel deseable de Desequilibrio de Ligamento (DL) y, en el segundo paso, se generan estructuras poblacionales recientes, que pueden ser muy complejas. QMSim permite una amplia gama de parámetros a ser incorporados en los modelos de simulación con el fin de producir datos de simulación apropiados, en las generaciones recientes se puede implementar la selección basado en diferentes criterios como fenotipos, valores genéticos verdaderos y reproducción estimada valores para un rasgo único con heredabilidad predefinida y varianza fenotípica. (Sargolzaei*, et al.,* 2009).

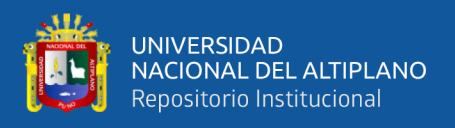

Los valores genéticos se pueden generar usando cuatro enfoques diferentes: 1) Mejor lineal insesgada predicción (BLUP) a través de un modelo animal, 2) basada en una precisión predefinida, 3) aproximada basado en el número de descendientes con registro y 4) valores genéticos para cada generación puede estimarse externamente mediante cualquier método y luego ingresarse en QMSim. Diseño de apareamiento puede ser aleatorio, selectivo (positivo o negativo) u optimizado para minimizar o maximizar endogamia. El diseño de apareamiento que maximiza la endogamia permite crear rápidamente una línea endogámica. La optimización de la consanguinidad se lleva a cabo mediante el método de recocido simulado. (Sonesson y Meuwissen, 2000).

El programa puede simular de rasgos limitado, como producción de leche. Debido a la programación orientada a objetos, es fácil simular múltiples poblaciones con diferentes estructuras y criterios de selección. QMSim tiene flexibilidad en simulación de una amplia gama de estructuras de población. Por ejemplo, en el ganado, algunos de QTL Los diseños de mapeo involucran cruces de línea producidos a partir de líneas endogámicas con divergentes fenotipos. En este caso, se espera que las mutaciones asociadas tengan altas frecuencias en direcciones opuestas. Otro ejemplo es la simulación de dos líneas que provienen de la misma base población para evaluar la precisión de los valores de reproducción genómica para un genómico particular método de evaluación. Aquí, una línea puede tratarse como un conjunto de entrenamiento y la otra como conjunto de validación. Estos escenarios pueden simularse fácilmente con QMSim. (Sargolzaei, *et al*., 2009).

Características principales de QMSim:

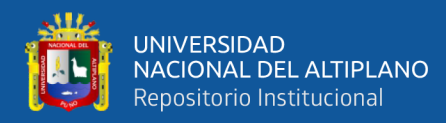

- Simula generaciones históricas para establecer el equilibrio de mutaciónderiva y crear desequilibrio de ligamiento.
- La recombinación se modela adecuadamente. Se permite la interferencia.
- Múltiples cromosomas, cada uno con una densidad de marcadores y QTL diferente o similar mapas, se pueden generar.
- Se pueden simular un mapa de marcadores muy denso y también datos de secuencia.
- Se pueden simular genotipos faltantes y errores de genotipado.
- Los marcadores pueden ser SNP o microsatélites.
- Después del equilibrio de mutación-deriva, panel de marcadores polimórficos con MAF predefinido se pueden seleccionar umbral y QTL.
- Se puede generar un desequilibrio de ligamiento completo en la primera generación histórica.
- Calcula la disminución de desequilibrio de ligamento (LD) en generaciones específicas.
- La selección y el sacrificio de la población reproductora se pueden realizar en función de diferentes criterios, como fenotipos, valores genéticos estimados (se pueden calcular y ingresado por el usuario) y valores genéticos verdaderos.
- Se pueden simular múltiples poblaciones o líneas recientes.
- Se pueden analizar múltiples poblaciones de forma conjunta para estimar los valores genéticos y endogamia informática.
- Crea archivos de salida detallados. Las salidas se pueden personalizar para evitar guardar datos innecesarios.
- Computacionalmente eficiente

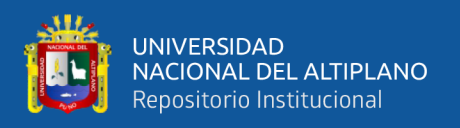

### <span id="page-24-0"></span>**2.2.3. Tendencia genética**

Para tener una impresión de la respuesta genética realizada a largo plazo, es posible evaluar las tendencias genéticas a través de generaciones. Una tendencia genética es una compilación del promedio del Valor de Cría (VC) por generación, e indica la dirección de cambian a través de las generaciones. A menudo se visualiza en un gráfico y es útil para comprobar si hay cambios inesperados desviaciones de la linealidad, por ejemplo, debido a un límite de selección. La tendencia genética y fenotípica para el diámetro de fibra en alpacas de 2004 a 2018, expresado por año de nacimiento, en lugar de por generación se muestra en la figura 1. Por expresando una tendencia genética por año de nacimiento se supera este solapamiento en generaciones. También proporciona más información sobre lo que ha sucedido durante un período de tiempo definido. (Kor *et al.,* 2015).

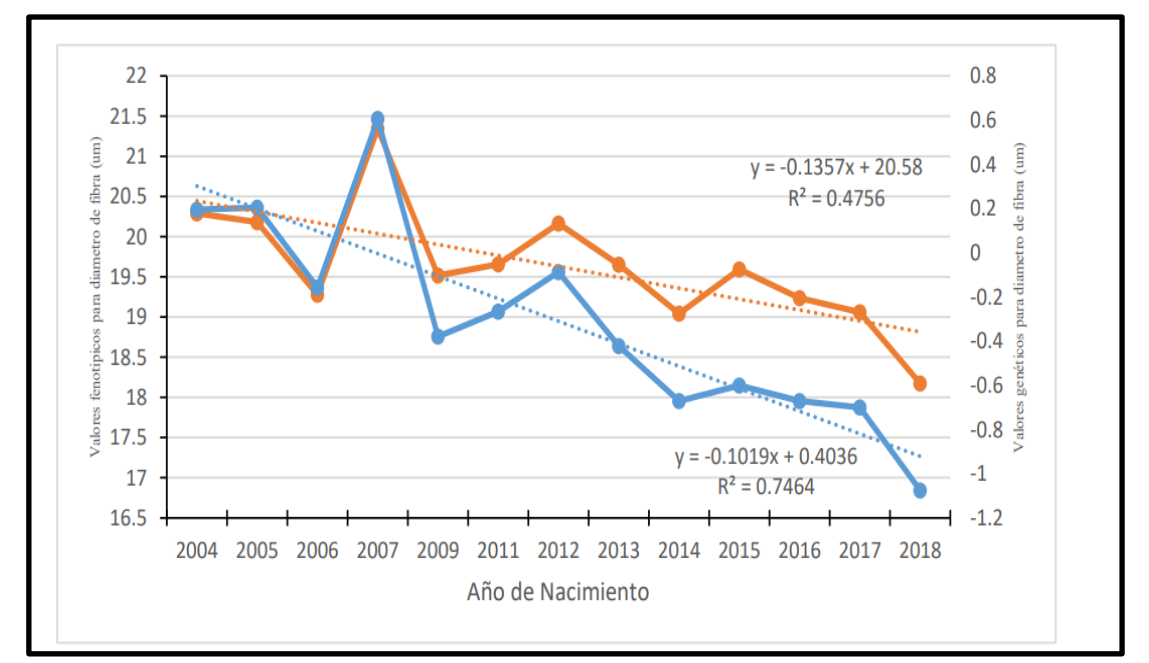

 **Figura 1.** Tendencia genética para el diámetro de fibra

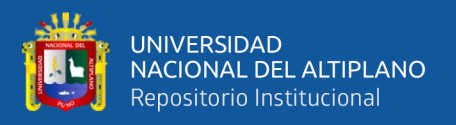

### <span id="page-25-1"></span><span id="page-25-0"></span>**2.2.4. Selección**

### **2.2.4.1. Selección de los Reproductores**

Es muy importante fijar metas u objetivos de mejoramiento genético cuando se inicia un programa de selección, el cual implica incrementar la producción del animal. Es a través de la mejora del medio ambiente, que afecta de manera rápida y directa sobre la producción animal. Otra forma de incrementar la producción es a través de la mejora genética; aunque éste segundo método permite incrementar la productividad, pero de manera muy lenta, se logra mantener y acumular la ganancia en el tiempo sin necesidad de hacer mayores gastos (Cardellino & Rovira, 1987).

#### <span id="page-25-2"></span>**2.2.4.2. Importancia de los objetivos y criterios de selección**

Un programa de mejoramiento genético tiene como meta maximizar los beneficios, la identificación de los objetivos es uno avances de vital importancia. Los objetivos de selección son los caracteres a ser mejorados porque tienen influencia en el costo de producción y/o la rentabilidad. Asimismo, en sistemas tradicionales de pequeños rumiantes los objetivos de selección pueden incluir caracteres tangibles y no tangibles, sin embargo, en los programas de selección sólo algunos caracteres, y mayormente de fácil medición son usados como criterios de selección (Kosgey y Okeyo, 2007).

El objetivo es la meta que se propone el criador para lograr mayores beneficios de la cría de sus animales y si el mejoramiento elegido es el genético este objetivo lo llevará a criar un tipo determinado de animal. Por tanto, el objetivo de selección, es definido como la determinación del tipo de animal que se desea criar, siendo éste el que supuestamente reúne todas las características

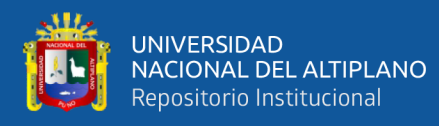

que incluye el objetivo. Las características de interés son todas aquellas que aportan al retorno o utilidad por cabeza, como son: peso de vellón, precio de la fibra, cantidad de animales disponibles para venta, etc. (Frank, 1999). Si el objetivo es confuso o erróneo, toda la eficiencia en los siguientes pasos de un programa de mejora permitirá llegar rápidamente a una meta equivocada (Mueller, 1999).

Un criterio de selección es un indicador que puede ser registrado de una manera objetiva utilizando algún instrumento de medición adecuado, y que a la vez tengan una relación estrecha con el objetivo de selección; por lo tanto, los criterios de selección pueden ser los mismos que los objetivos de selección o también pueden ser diferentes, pero con la consideración de que entre el objetivo y el criterio exista una alta correlación (Quispe y Alfonso, 2007).

En la Tabla 5 se presentan los valores de intensidad de selección (i) de acuerdo con la proporción o fracción de animales a seleccionar (p) (Ruales, Manrique, & Cerón, 2007).

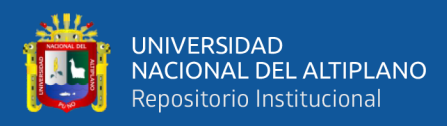

| Porcentagem de indivíduos selecionados (p) | Intensidade seletiva (i) |
|--------------------------------------------|--------------------------|
| 100,00                                     | 0,00                     |
| 0,95                                       | 0,11                     |
| 0,90                                       | 0,20                     |
| 0,85                                       | 0,27                     |
| 0,80                                       | 0,35                     |
| 0,75                                       | 0,42                     |
| 0,70                                       | 0,50                     |
| 0,65                                       | 0,57                     |
| 0,60                                       | 0,64                     |
| 0,55                                       | 0,72                     |
| 0,50                                       | 0,80                     |
| 0,45                                       | 0,88                     |
| 0,40                                       | 0,97                     |
| 0,35                                       | 1,06                     |
| 0,30                                       | 1,16                     |
| 0,25                                       | 1,29                     |
| 0,20                                       | 1,40                     |
| 0,15                                       | 1,56                     |
| 0,10                                       | 1,76                     |
| 0,05                                       | 2,08                     |
| 0,04                                       | 2,16                     |
| 0,03                                       | 2,27                     |
| 0,02                                       | 2,44                     |
| 0,01                                       | 2,70                     |

**Tabla 5.** Porcentaje de individuos seleccionados e intensidad de selección

(p) = Porcentaje de individuos seleccionados  $(i)$  = Intensidad de selección

### <span id="page-27-0"></span>**2.2.5. Intensidad de selección**

El diferencial de selección se ha visto como un componente importante en la estimación del progreso genético; sin embargo, este valor puede variar bastante en una población, por lo que se utiliza una forma estandarizada del diferencial de selección que se denomina intensidad de selección, obtenida mediante la siguiente fórmula Spike, (2009):

$$
i = \frac{s}{o_P}
$$

Siendo la intensidad de selección (i), igual al diferencial de selección sobre la desviación estándar fenotípica del carácter usado como criterio de selección. La

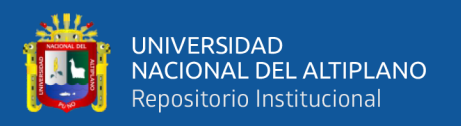

intensidad de selección (i) es una forma de expresar la magnitud con la que se está ejerciendo una presión de selección en nuestra población; es decir, a mayor número de animales seleccionados, la intensidad de selección será baja, pero si tenemos muy pocos animales seleccionados, la intensidad de selección será mucho mayor (Figura 2).

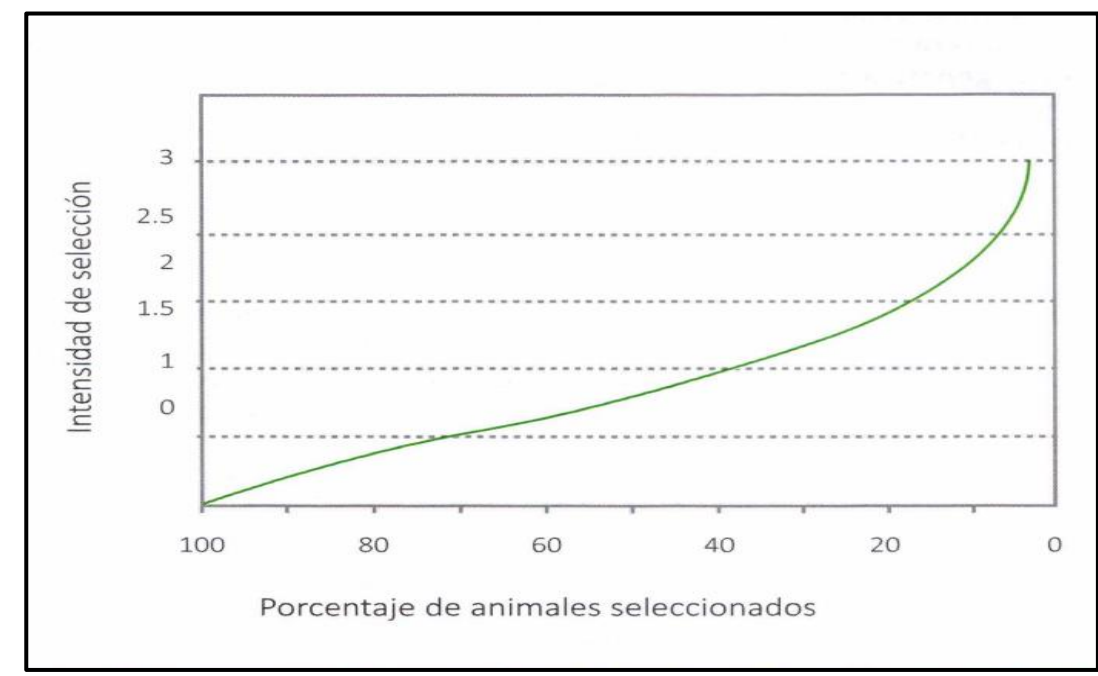

**Figura 2. Porcentaje e intensidad de animales seleccionados** 

<span id="page-28-0"></span>**2.2.6. Consanguinidad y coeficiente de consanguinidad** 

La consanguinidad es una medida de diversidad genética y se define consanguinidad como empadre entre individuos con uno o más ancestros comunes conocidos o emparentados. En especies diploides, los individuos consanguíneos llevaran dos copias del mismo alelo que son idénticos por descendencia, a través de la replicación del ADN (Carrillo y Siewerdt, 2010; Márquez *et al.,* 2010; Akhtar *et al.,* 2000).

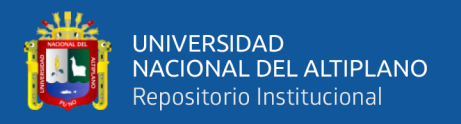

Más específicamente, se define consanguinidad cerrada o cercana a un empadre entre hermanos enteros o entre padres e hijos, resultando en una progenie con un coeficiente de consanguinidad de 0.25, y consanguinidad moderada o lejana, como el empadre de medios hermanos, tío y sobrina, tía y sobrino, abuelo y nieta o primos cercanos, resultando en una progenie con coeficientes de consanguinidad aproximado de 0.125 (Márquez *et al.,* 2010).

Se denota el coeficiente de consanguinidad como F de Sewel Wright, el cual se obtiene mediante la siguiente fórmula (Spike, 2009):

$$
F_z = \frac{1}{2} \left\{ \sum \left[ \left( \frac{1}{2} \right)^n (1 + F_A) \right] \right\}
$$

Siendo:

FZ = Coeficiente de consanguinidad del individuo z

 $\Sigma$  = La sumatoria de las contribuciones de todas las rutas que deberían ser sumadas

n = Numero de segregaciones en una ruta que causa un parentesco entre el padre y la madre de Z.

FA = Coeficiente de consanguinidad del ancestro común de cada ruta de parentesco.

### <span id="page-29-0"></span>**2.2.6.1. Efectos de la consanguinidad**

la consanguinidad representa una importante desviación de la panmixia y tiene efectos importantes que pueden afectar fuertemente cantidades de biodiversidad. La alta homocigosidad reduce el tamaño efectivo de la población (Ne), también se reduce la frecuencia efectiva de recombinación en todo el

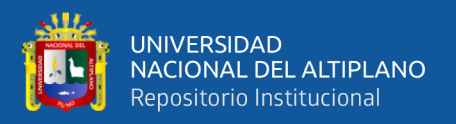

genoma y finalmente incrementa la separación entre individuos y poblaciones (Charles worth, 2003). Los efectos negativos de la consanguinidad pueden ser resumido entonces como: Depresión consanguínea, perdida de la variabilidad genética y aumento en la frecuencia de genes recesivos detrimentales en estado de homocigosis (König, *et al*., 2010).

### <span id="page-30-0"></span>**2.3. ANTECEDENTES**

### <span id="page-30-1"></span>**2.3.1. Simulación**

Las simulaciones de las tendencias genéticas, realizadas en la región de Puno, (Mamani *et al*., 2021) en su estudio de investigación evaluó mediante simulación las exactitudes de la predicción del valor de cría según la heredabilidad de la característica y el número de progenie. Se simularon seis números de progenie para machos ( $n = 15$ , 30, 50, 75, 100 y 150) y tres para hembras (n = 1, 2 y 3) y con tres heredabilidades  $(h^2 = 0.098, 0.22$  y 0.56). La predicción de los valores de cría fue mediante el método del mejor predictor lineal insesgado y la exactitud fue calculada a partir de la diagonal de la matriz de la ecuación de los modelos mixtos.

La elaboración de una herramienta de evaluación del impacto de políticas que contribuye al desarrollo sostenible de la crianza de llamas a través de la elaboración de un modelo de simulación dinámica realizada por (Pizarro D. *et al;* 2015) el modelo propuesto busco simular la dinámica del rebaño de llamas asociado a una capacidad de carga del pastizal, utilizando el software Vensim® Versión Profesional. La simulación realizada tuvo como objetivo desarrollar un modelo de línea base que permitió la evaluación de la sostenibilidad del sistema de producción de llamas en el tiempo. empadre y saca de llamas plantel de la raza K'ara.

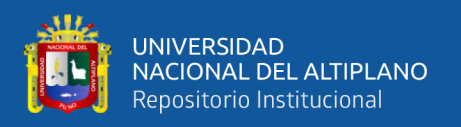

La elaboración y validación de un modelo de simulación que permita generar información útil para una mejor y más acertada toma de decisiones en el manejo de sistemas ovinos en el secano mediterráneo de Chile, según (Castellaro *et al*; 2006), el modelo que se propone, en cambio, permite generar diariamente, a partir de variables edafoclimáticas, las tasas de crecimiento y la digestibilidad de los pastizales en una zona determinada.

La utilización de modelos de simulación para evaluar los efectos de altas temperaturas sobre el consumo de materia seca en vacas lecheras (cruza Holando x Cebú) en el Chaco Paraguayo realizadas por (Aguilar *et al*; 2000) durante su investigación evaluó el consumo de materia seca considerando las relaciones entre consumo de materia seca del forraje y consumo de concentrado. La producción diaria de leche y la variación del peso vivo fueron usadas como variables de salida para validar el modelo.

Las Investigaciones que realizan trabajos de simulación han implementado tres modelos fisiológicos que operan a nivel de la oveja realizada por (Begoña, 2013) durante su investigación desarrollo un modelo de simulación y optimización que representa los principales aspectos bio-económicos del sistema de ovino lechero de raza Latxa.

### <span id="page-31-1"></span><span id="page-31-0"></span>**2.3.2. Características Productivas**

### **2.3.2.1. Diámetro de fibra**

El diámetro de la fibra es uno de los factores más importantes en la clasificación de la misma, porque determina el precio del vellón en el mercado, a pesar de que la comercialización se realiza por peso del mismo (Villarroel, 1963; Carpio, 1991; Galal, 1986). Hasta hace 10 años la medición del diámetro

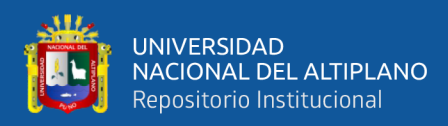

de la fibra representaba un problema de costo y de accesibilidad a los métodos tradicionales existentes, especialmente para los pequeños productores (Hoffman, 1995).

En la región de Huancavelica, (Montes *et al*., 2008) estudiaron las características de calidad de la fibra de alpacas Huacaya, para ello utilizaron una muestra de 203 animales de 8 comunidades, las muestras fueron evaluadas con el Sirolan Laserscan; obteniendo una media de diámetro de fibra de 22.7 µm; así mismo dichos autores encontraron que más del 60% de la fibra de alpaca está por debajo de 23 µm que corresponden a fibras de buena calidad y tan solo el 4% de las fibras tienen diámetros mayores a 29 µm (fibras gruesas).

El importante trabajo de (Lupton, 2006) quien analizó 585 muestras de vellón de alpacas norteamericanas de distintos sexos y edades, encontrando diámetros de fibra de 26.7 µm para hembras y 27.1 µm para machos; con respecto a la edad, encontró valores de 24.3 µm, 26.5 µm y 30.1 µm para alpacas de 1, 2 y 3 ó más años de edad, respectivamente. Por otra parte, (McGregor, 2006) al estudiar alpacas criadas en Australia encontró que el 10% de alpacas Huacaya presentan un diámetro medio de 24 µm y más del 50% estaban en 29.9 µm. A su vez, (Ponzoni *et al*., 1999) al analizar un programa de mejora genética para alpacas australianas refiere promedios de diámetro de fibra de 25.7 µm con un rango de 23.4 a 27.3 µm, mientras que (Wang *et al.,* 2003) y (Wang *et al.,* 2005), también refieren medias de diámetro similares a los encontrados por los anteriores autores.

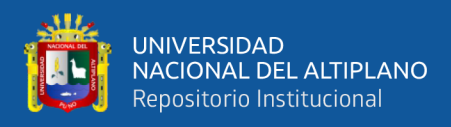

Los estudios realizados para alpacas adultas, tuis y crías en la Isla Sur de Nueva Zelanda por (Wuliji *et al.,* 2000) evaluó el rendimiento de la producción, estimaron repetibilidad y heredabilidad para peso vivo, peso de vellón y características de la fibra; también obtuvieron los valores del diámetro de fibra. Los resultados obtenidos fueron 31.9 µm. 30.5 µm y 26.4 µm.

### <span id="page-33-0"></span>**2.3.2.2. Peso de vellón**

En Nueva Zelanda y Australia, (Wuliji *et al*., 2000) y (McGregor y Butler 2004) reportaron datos de peso de vellón de alpacas de 4.85 y de 4.41 a 7.27 lb., respectivamente. La producción de fibra de alpaca en las comunidades campesinas, la producción es 5.07 lb. Sin embargo, bajo una cría medianamente tecnificada es posible obtener una producción anual de entre 4.63 a 5.07 lb. (Quispe *et al*., 2009; Gutiérrez *et al*., 2009). Asimismo, (Bryant *et al*.,1989) refieren que el peso de vellón promedio por año para tres niveles tecnológicos, alto, medio y bajo, son del orden de 3.53, 3.09 y 2.64 lb, respectivamente.

Quispe *et al.,* (2009). En su investigación sobre el peso de vellón en alpacas a la primera esquila pesa 2.53 lb y aumentando con la edad del animal con valores de 3.55, 4.12 y 4.41 lb. a los 2, a 4 años de edad, para los siguientes años el aumento es mínimos: 4.65 y 4.78 lb. para 5 y 6 años de edad, respectivamente, pero decrece a 4.41 lb. a los 7 y 8 años de edad (Bustinza, 2001).

De igual manera en relación al sexo, se ha encontrado que los vellones de alpacas machos son más pesados que los de alpacas hembras (Castellaro *et.al.,* 1998; Wuliji *et al*., 2000; Lupton *et al.,* 2006), lo cual se debería al incremento de la superficie corporal (León-Velarde y Guerrero, 2001; Frank *et al.,* 2006;

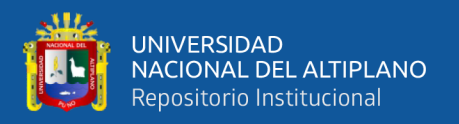

Quispe *et al.,* 2009), aunque la influencia del sexo podría verse enmascarada por la gestación y la lactación de las hembras que reducirían la producción, como ocurre en las cabras (Newman y Paterson, 1996).

### <span id="page-34-0"></span>**2.2.3. Intensidad de selección**

La intensidad de selección en los rebaños de alpacas en la Región Pasco, realizada por (Amanca, 2018) fue evaluar un esquema de reproductores macho de referencia para un núcleo genético disperso de alpacas Huacaya. Se simuló para tres esquemas de reproductores macho de referencia con 3, 6 y 9 machos, que empadraron al 10%, 20% y 30% por núcleo en cada generación. El tamaño mínimo del núcleo genético disperso fue de 747 hembras y 41 machos.

En alpacas (Quina, 2005) presenta el balance del programa de mejoramiento genético desde 1998 al 2005 y evaluar las tendencias genéticas de los caracteres de peso de vellón, diámetro de fibra y coeficiente de variabilidad de las alpacas del núcleo central. El Programa de Mejoramiento Genético, utiliza un esquema de selección de núcleo abierto, el estudio realizado tuvo como meta cuantitativa y cualitativamente la producción de fibra de alpaca.

### <span id="page-34-1"></span>**2.2.4. Consanguinidad**

Los estudios realizados por (Vilela, 2015) utilizando parámetros, una base de datos de 12,493 individuos nacidos entre 1999 y 2012 en el fundo Mallkini del grupo MICHELL, en Puno, Perú, fue analizado y procesado con el programa Pedigree Viewer y ENDOG 4.8. Para el análisis estadístico de los resultados, se usó el paquete estadístico SAS. El coeficiente de consanguinidad promedio fue de 0.1654%, para toda la población.

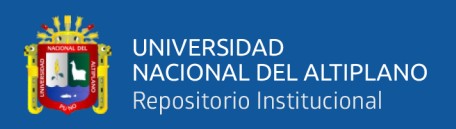

La cuantificación del nivel de consanguinidad y su efecto sobre el peso al nacimiento en ovinos de la raza Corriedale realizado por (Mamani, 2019) se recolectó información existente de la población de ovinos de la raza Corriedale del Centro Experimental Chuquibambilla, perteneciente a la Universidad Nacional del Altiplano. De los 3141 ovinos nacidos entre el año 2010 hasta el 2017 el resultado para el coeficiente de consanguinidad fue de 1.14%, para toda la población, el cálculo de la consanguinidad se realizó con el programa ENDOG Versión 4.8, mientras que el análisis estadístico de los resultados se realizó usando el programa estadístico SAS.

Según Akhtar, (2000) el análisis de pedigrí en su investigación reveló que había una tendencia ascendente continua en el nivel promedio de consanguinidad en la parvada. El coeficiente de consanguinidad entre los 881 animales consanguíneos promedió el 6,91 por ciento, siendo el nivel más alto el 31,25 por ciento. El valor promedio fue de 1,16 por ciento para todos los animales. El número total de toros utilizados fue de 159, que fueron un 0,59 por ciento endogámicos en promedio, siendo el valor más alto el 12,5 por ciento. Una de las principales razones de este bajo nivel de consanguinidad en el rebaño fue el hecho de que los pedigríes estaban incompletos, especialmente para los animales nacidos en los primeros años del período en estudio.
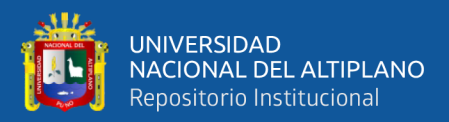

# **CAPÍTULO III**

## **MATERIALES Y MÉTODOS**

## **3.1. UBICACIÓN GEOGRÁFICA DEL ESTUDIO**

En el trabajo de investigación se simulo una muestra de la población de alpacas del Centro de Investigación y Producción "La Raya" de la Facultad de Medicina Veterinaria y Zootecnia, de la Universidad Nacional del Altiplano, ubicado en el distrito de Santa Rosa, Provincia de Melgar, Región Puno, a una altura entre 4136 a 5470 m.s.n.m.; localizado en las Coordenadas 14º30'33'' de Latitud Sur y a 70º57'12'' Longitud Oeste; encontrándose en el km 205 de la carretera Puno- Cusco. La temperatura anual promedio fue de 6.20ºc (máxima de 14.16ºc y mínima de -1.75ºC) y una precipitación pluvial de 525.7 mm (SENAMHI, 2016).

## **3.2. POBLACIÓN Y TAMAÑO DE LA MUESTRA**

## **3.2.1. Simulación de la Población alpacas**

Las simulaciones se basaron en la estructura poblacional de un estudio experimental de una población de alpacas, teniendo como principal objetivo de selección en la mejora en el diámetro de fibra y peso de vellón, a partir del promedio del diámetro de fibra (21.00 µm) y peso de vellón de (4.92 lb) se simularon con datos fenotípicos, las estimaciones de heredabilidad y los componentes de varianza.

Las heredabilidades usadas para la simulación se basaron en estimaciones reales del diámetro de fibra (0.57 Cruz *et al.,* 2020), peso de vellón (0.37, Maquera, 1996) en alpacas. Los escenarios de simulación variaron en la magnitud de la intensidad de selección y heredabilidad.

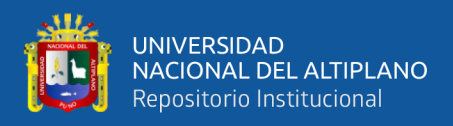

Para realizar las simulaciones se utilizó el programa QMSim (Sargolzaei y Schenkel, 2009). La computadora utilizada para generar las simulaciones tiene características definidas como el servidor tiene un procesador Intel® Core ™ i-7- 3930k con 12 núcleos de 3,20 GHz cada uno y memoria RAM de 64 Gb.

### **3.2.2. Estructura de la Población Histórica**

Para cada población, se simularon en tres pasos correspondientes una **población histórica**, **población en expansión** y **población reciente**, respectivamente. Inicialmente, en la generación cero (0), la población histórica está compuesta por 3,000 alpacas, en la población en expansión la generación (80), los animales disminuyen a 200 alpacas y en la generación (90) el número de alpacas aumenta de 300 animales con el objetivo de crear un Desequilibrio de ligamiento (DL).

**En la población reciente,** la generación (200) con un tamaño de 1,680 alpacas (80 machos y 1600 hembras), considerando la unión aleatoria de gametos, a través de 10 generaciones de tamaño constante. (Figura 4). el cuello de botella genético fue importante para generar deriva genética, la reducción de los animales se justifica por el proceso de domesticación, en el que hay una reducción en el tamaño efectivo de la población. después del cuello de botella genética con el fin de generar suficientes animales para los cuatro escenarios de poblaciones recientes, la población histórica se expandió durante 200 generaciones. (Figura 5, 6, 7 y 8).

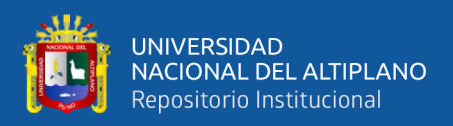

### **3.2.3. Estructura de la población reciente**

Luego de la formación de la población histórica, la población reciente (G-200) de 1,680 alpacas de las cuales 80 fueron machos y 1600 hembras en la última generación. Se realizo el estudio en cuatro escenarios de sub poblaciones recientes de 400 hembras y 20 machos por cada sub población, divergiendo en intensidades de selección a lo largo de diez generaciones.

Los apareamientos que se realizaran en cada sub población tendremos 400 crías, de las cuales 200 son hembras y 200 son machos, la intensidad de selección se realizará a los machos con alto valor genético en cada generación, para reemplazar a los machos de la población reciente, según el porcentaje de estudio hasta llegar a completar en la décima generación.

Los escenarios están destinados a maximizar o minimizar los apareamientos aleatorios y la consanguinidad. En cada escenario, las intensidades de selección de machos por cada sub población a lo largo de las 10 generaciones son las siguientes: POBL1 (0.05), POBL2 (0.10), POBL3 (0.15) y POBL4 (0.20), con promedio inicial del Diámetro de fibra (21.00 micras) y el peso de vellón (4.92 lb); Con heredabilidades de 0,56 para diámetro de fibra (DF) y 0,37 para el peso de vellón (PV)., respectivamente. Se evaluó el registro de la primera esquila y segunda esquila (Tabla 6).

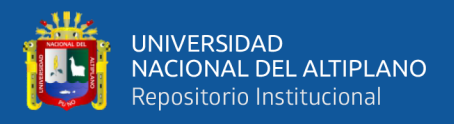

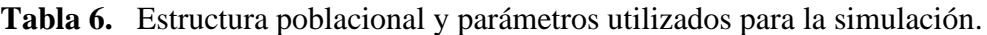

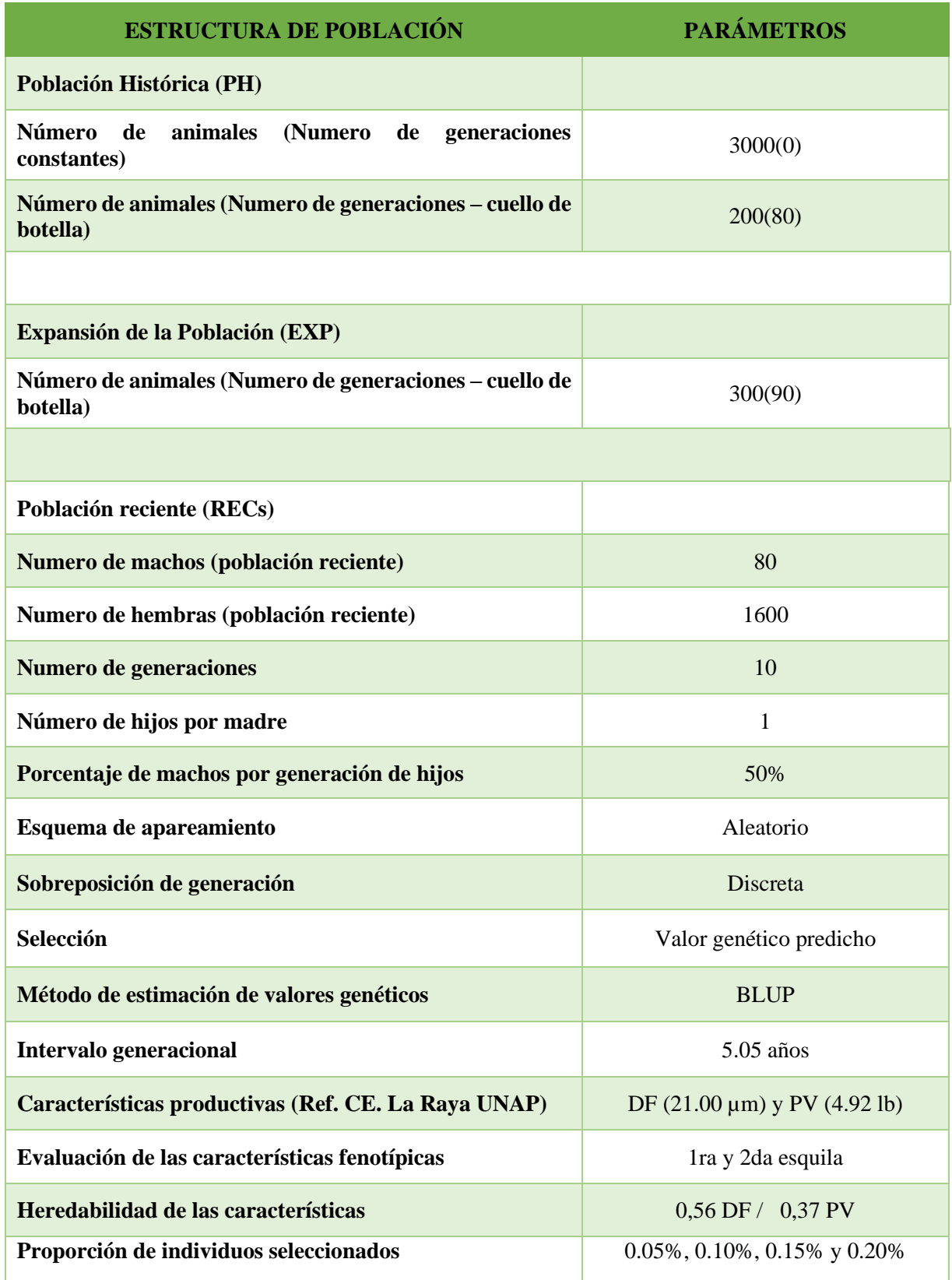

**Fuente:** Elaboración propia

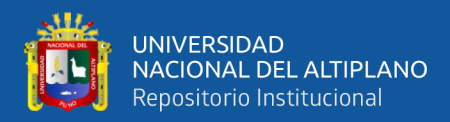

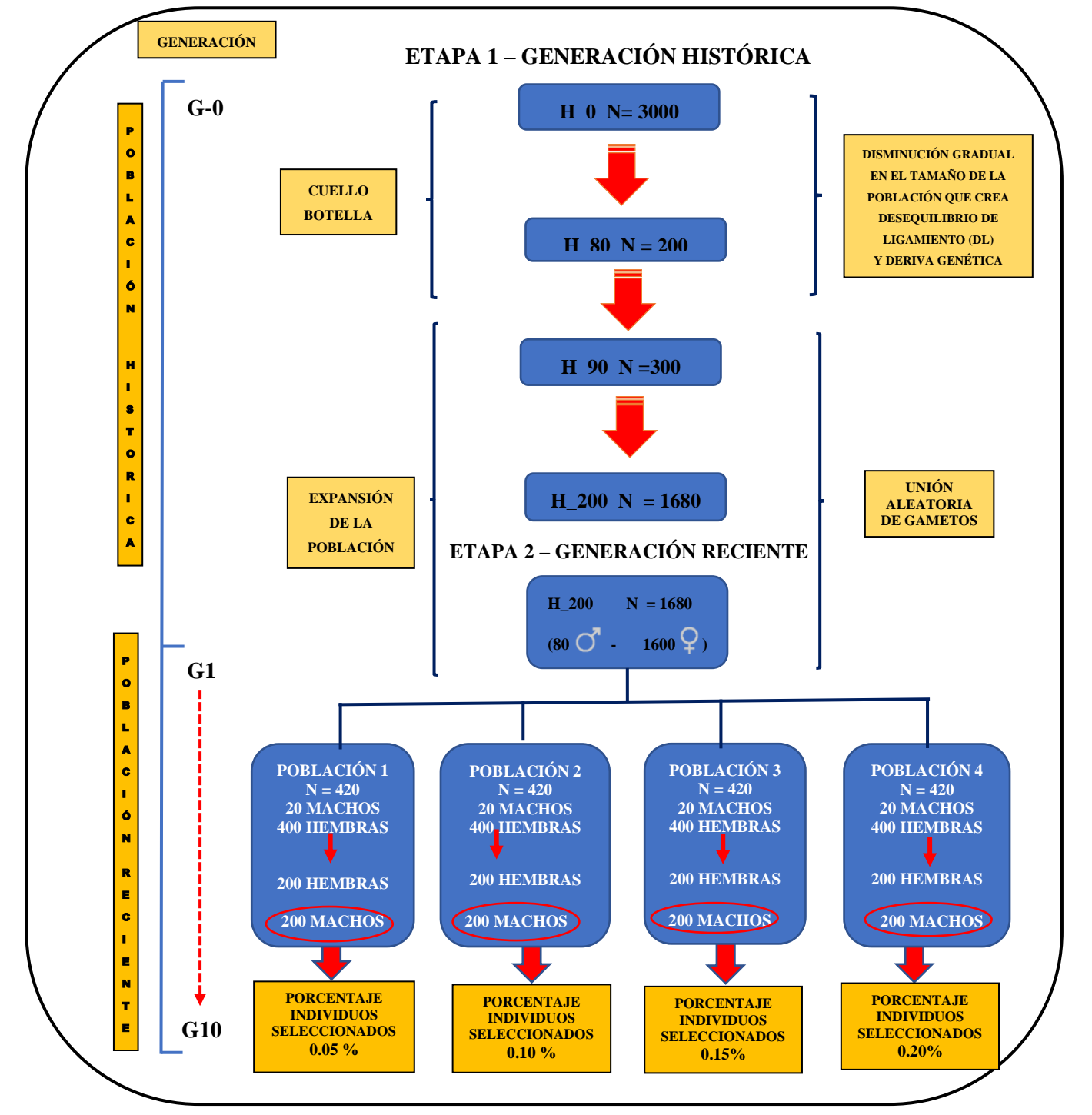

**Figura 3.** Representación esquemática del flujo de la simulación

Se simuló una población histórica para crear un equilibrio de mutación-deriva y un desequilibrio de ligamiento (LD). El tamaño de la población histórica comenzó con generación 0 con 3,000 individuos. Así, el número de individuos se redujo gradualmente

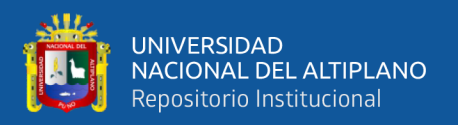

a 200 (generación 80) y el número de individuos aumento a 300 (generación 90). Luego se amplió a 1,680 individuos después de tres generaciones, resultando en 80 machos y 1,600 hembras en la última generación (es decir, la generación 200) de la población histórica. Se formo 4 sub poblaciones de 20 machos y 400 hembras. Se utilizo en cada sub población el porcentaje de intensidad para la selección de machos para el reemplazo atreves de 10 generaciones.

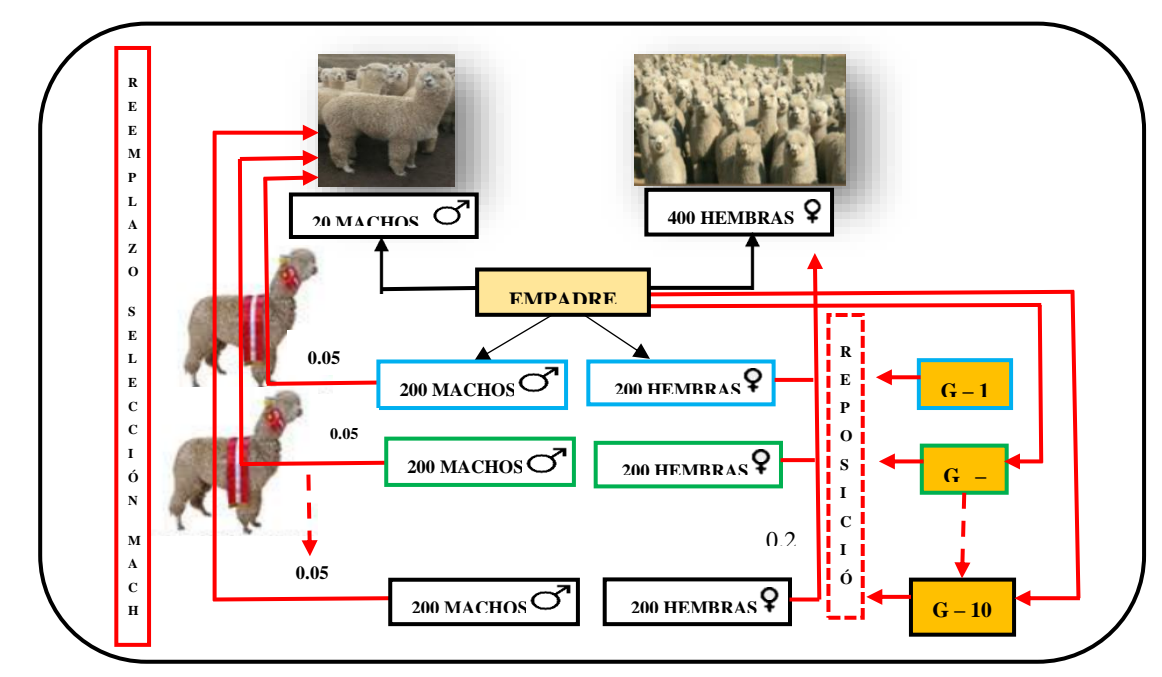

 **Figura 4.** Esquema de selección de reproductores machos de la población 1

La simulación de la población 1, está conformado por 20 machos y 400 hembras, donde la progenie es de 200 machos y 200 hembras en la primera generación (G-1), así sucesivamente, se utilizó una intensidad de selección de 0.05% a los machos y 0.20% a las hembras, reemplazando en cada generación hasta la décima generación (G-10), seleccionando los mejores animales genéticamente superiores del promedio de la población.

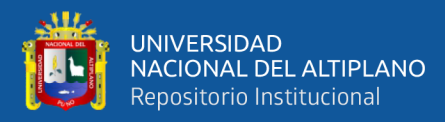

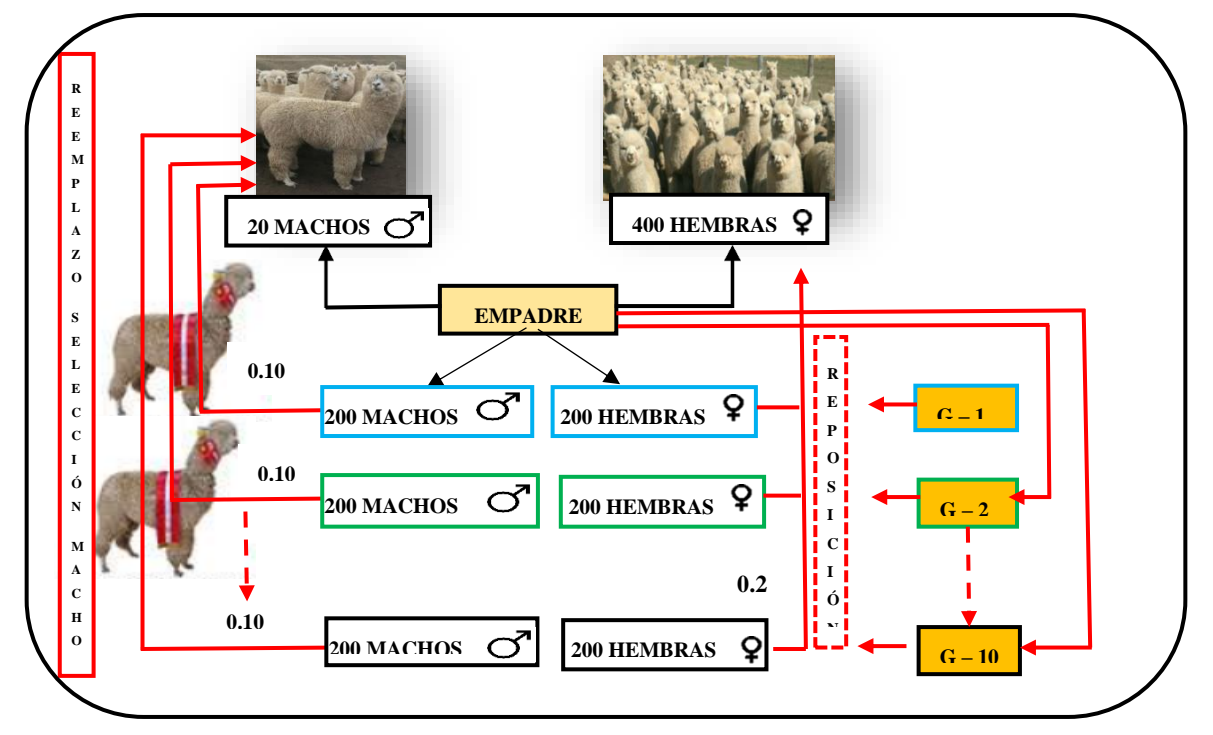

**Figura 5.** Esquema de selección de reproductores machos de la población 2

La simulación de la población 2, está conformado por 20 machos y 400 hembras, donde la progenie es de 200 machos y 200 hembras en la primera generación (G-1), así sucesivamente, se utilizó una intensidad de selección de 0.10% a los machos y 0.20% a las hembras, reemplazando en cada generación hasta la décima generación (G-10), seleccionando los mejores animales genéticamente superiores del promedio de la población.

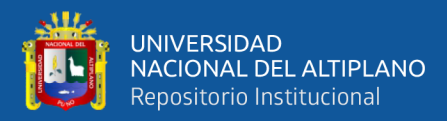

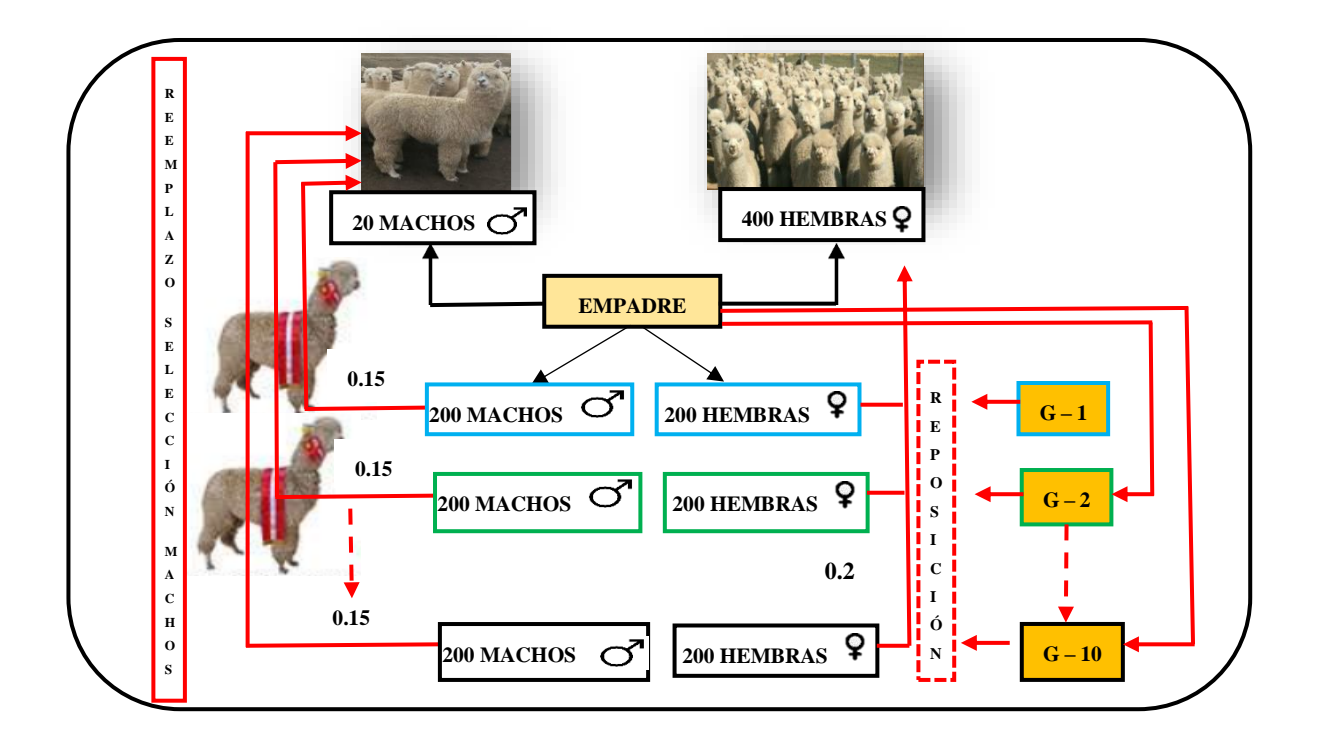

**Figura 6.** Esquema de selección de reproductores machos de la población 3

La simulación de la población 3, está conformado por 20 machos y 400 hembras, donde la progenie es de 200 machos y 200 hembras en la primera generación (G-1), así sucesivamente, se utilizó una intensidad de selección de 0.15% a los machos y 0.20% a las hembras, reemplazando en cada generación hasta la décima generación (G-10), seleccionando los mejores animales genéticamente superiores del promedio de la población.

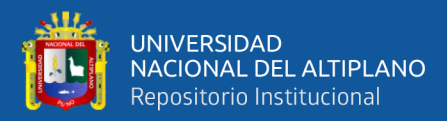

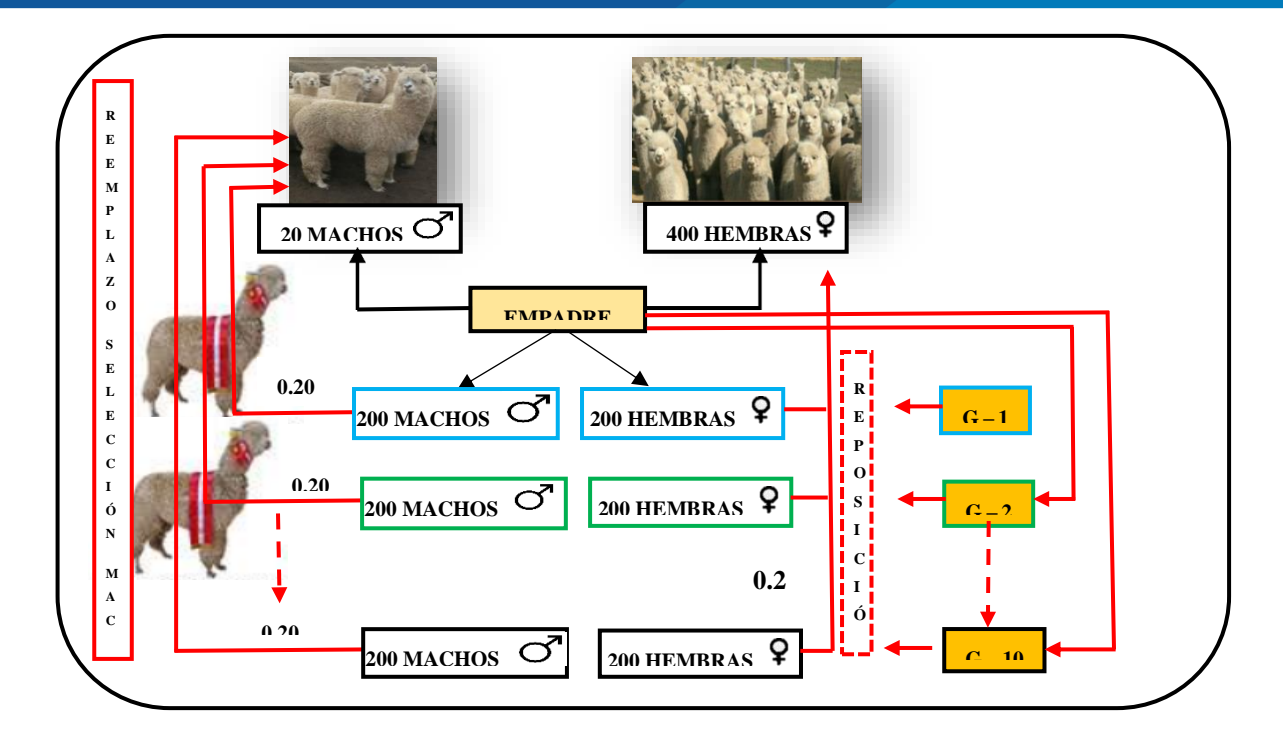

**Figura 7.** Esquema de selección de reproductores machos de la población 4

La simulación de la población 4, está conformado por 20 machos y 400 hembras, donde la progenie es de 200 machos y 200 hembras en la primera generación (G-1), así sucesivamente, se utilizó una intensidad de selección de 0.20% a los machos y 0.20% a las hembras, reemplazando en cada generación hasta la décima generación (G-10), seleccionando los mejores animales genéticamente superiores del promedio de la población.

## **3.3. DESCRIPCIÓN DEL MÉTODO**

Los datos fenotípicos y de pedigrí fueron simulados usando el software QMSim (Sargolzaei y Schenkel, 2014). QMSim fue diseñado para simular una amplia gama de arquitecturas genéticas y estructuras de población en la ganadería. La simulación se realiza básicamente de la siguiente manera:

Las generaciones históricas se simulan para crear un nivel deseable de Desequilibrio de ligamento y en el segundo paso, se generan estructuras poblacionales

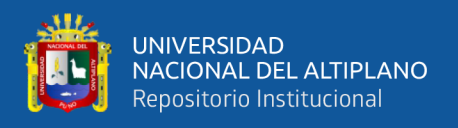

recientes, que pueden ser muy complejas. QMSim permite una amplia gama de parámetros a ser incorporados en los modelos de simulación con el fin de producir datos de simulación apropiados.

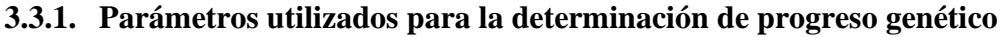

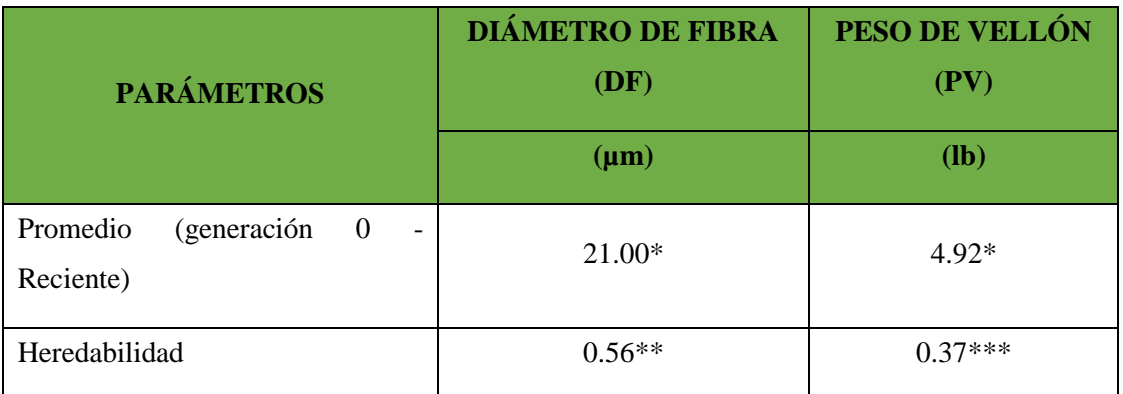

\* Promedios del Centro Experimental la Raya – UNAP

\*\* (0.56, Cruz et al., 2020)

\*\*\*(0.37, Maquera, 1996)

## **3.2.2. Intensidades de selección**

Para lograr un mayor progreso genético y con el fin de obtener mayor ganancia genética respecto a las características productivas se tomó en cuenta las siguientes intensidades de selección para la investigación:

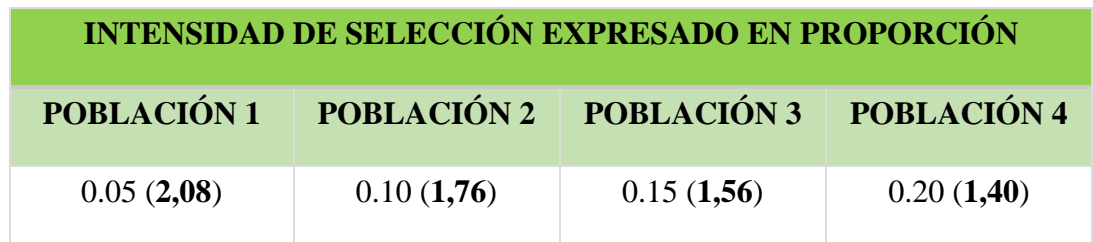

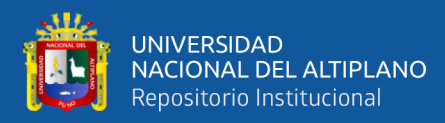

## **3.4. PROCEDIMIENTO Y ANÁLISIS DE DATOS**

### **a. Para el objetivo 1 y 2:**

Las predicciones de los valores de cría se realizaron mediante el mejor predictor lineal insesgado (BLUP, Best linear unbiased prediction) (Henderson, 1976). El modelo lineal mixto en la notación matricial será el siguiente:

$$
y = x_b + z_a + e
$$

donde:

 $\nu$  es el vector de observaciones,

 $x$  es la matriz de incidencia de los efectos fijos

z es la matriz de incidencia que relaciona las observaciones a los efectos genéticos aditivos

 **es el vector de los efectos fijos** 

 $\alpha$  es el vector de los efectos genéticos aditivos y

ⅇ es vector de los residuales.

Se asumió que los efectos aleatorios eran independientes y normalmente distribuidos:  $a \sim N(0, A\sigma 2 a)$ , y e  $\sim N(0, I\sigma 2 e)$ , donde A es la matriz del numerador de parentesco, I es la matriz identidad, σ 2 a es la varianza genética aditiva, y σ2 e es la varianza residual. Los valores de cría y las exactitudes fueron calculados usando los programas de la familia BLUPF90 (Misztal *et al*., 2002).

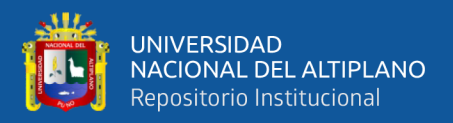

**La tendencia genética.** Se calculará usando el lenguaje de programación R - Project, (Joseph, 2011), mediante una ecuación de regresión:

$$
Y=a+bx
$$

Donde, y = valor de cría estimado para la característica de interés (diámetro de fibra, peso vellón)

 $X =$  generaciones de los individuos para los cuales se estimará su valor de cría

 $a =$ intercepto

 $b =$  coeficiente de regresión

### **b. Para el objetivo 3:**

**La consanguinidad** se calculará para cada individuo, se descompone la matriz de parentesco genético aditivo  $A = LDL'$ , en donde L es la matriz triangular más baja conteniendo la fracción de genes que los animales obtienen de sus ancestros, y D es la matriz diagonal conteniendo las varianzas genéticas aditivas dentro de las familias de los animales. Por lo tanto, se resume en la siguiente ecuación:

donde Aii es el i-ésimo elemento de la diagonal de A, el cual es igual al coeficiente de

consanguinidad del animal + 1.

$$
A_{ii}=\sum_{j=1}^i L_{ij}^2 Djj
$$

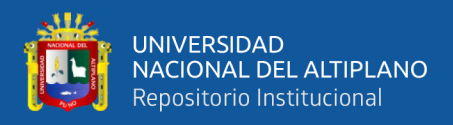

Para calcular el coeficiente de consanguinidad se usará el paquete de "OptiSel"

(Wellmann, 2021) del lenguaje de programación R - Project (Joseph, 2011).

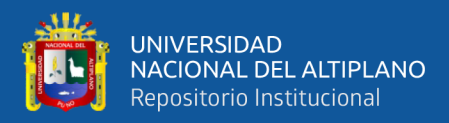

# **CAPÍTULO IV**

## **RESULTADOS Y DISCUSIÓN**

## **4.1. CARACTERÍSTICAS FENOTÍPICAS DE LA FIBRA DE ALPACA**

## **4.1.1. Tendencia genética para el Diámetro de fibra**

En la figura 9 se muestra la tendencia genética para el carácter del promedio del diámetro de fibra (DF) para las POBL1, POBL2, POBL3 y POBL4, con intensidades de selección de 0.05, 0.10, 0.15 y 0.20 para alpacas machos, se obtuvo una media de valor genético de -0.38 µm, -0.36 µm, -0.34 µm y -0.33 µm, es decir que el promedio del diámetro de fibra en el CE la Raya que es de 21.00 µm, va tener una disminución con el mejor promedio que es de -0.38 µm por generación, durante las 10 generación vamos a tener una disminución del -3.8 µm, teniendo un promedio de 17.20 µm en la 10° generación, como se observa la línea de tendencia obtiene una pendiente positiva de disminución del diámetro de fibra, se asume que la tendencia genética para el diámetro de fibra va mejorando considerablemente.

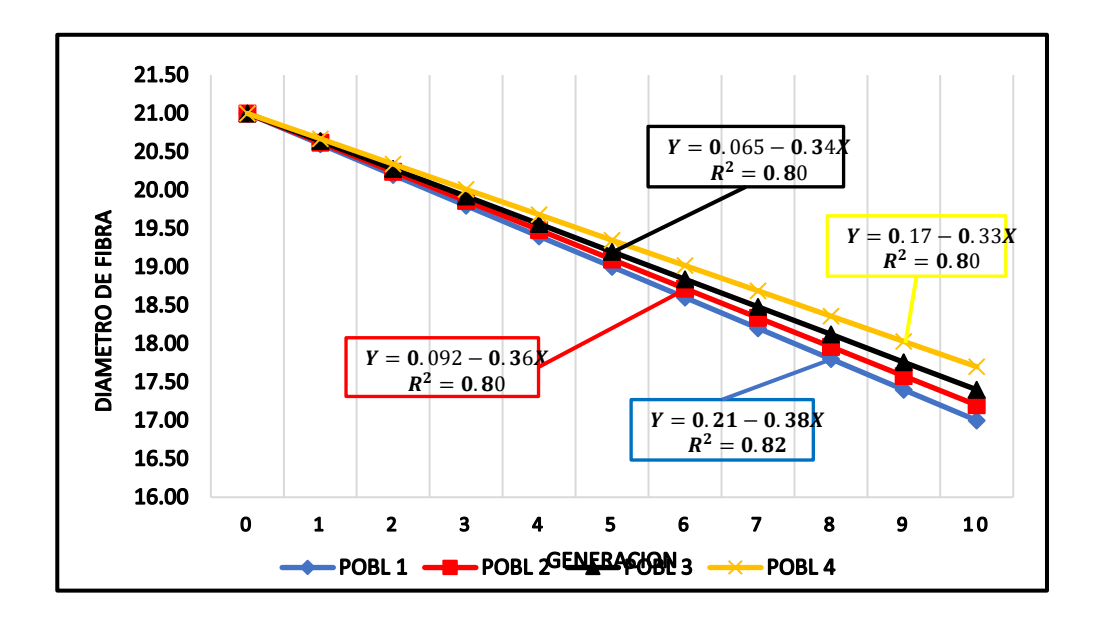

**Figura 8.** Tendencia genética para el promedio del diámetro de fibra (DF)

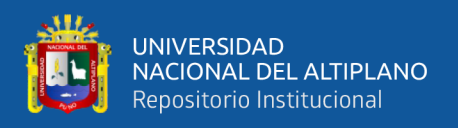

Nuestros valores encontrados, en varios casos son similares y difieren con algunos autores, los valores encontrados para el carácter del diámetro de fibra son similares a la tendencia genética reportado por Cervantes *et al.,* (2009) en alpacas de la ganadería PACOMARCA, también Cruz (2015) reporta tendencias muy dispersas en alpacas en la ganadería durante 1992 al 2014 un total de 24 años.

Sin embargo, Quina *et al.,* (2016) reporta una tendencia genética similar de la misma población hasta el 2014, se puede suponer la variación de los valores genéticos a la cantidad de datos disponibles por el autor y en nuestra investigación, la tendencia genética para promedio del diámetro de fibra a primera esquila, indica que a lo largo de los años 2004 a 2013 tuvo fluctuaciones, pero que a partir del año 2007 hubo una mejora continua de -0.062 µm de diámetro de fibra/año.

Datos que difieren con los obtenidos por Huaracallo, (2021), en su investigación se observa la tendencia fenotípica para el carácter promedio del diámetro de fibra donde se observa que la tendencia es negativa, esto observándose que en el CEDAT los trabajos realizados de empadre dirigido son totalmente registrados en cada campaña, buscando en ella que cada generación tenga la media del promedio de diámetro menor. La tendencia genética de los años de 2012 a 2018 tuvo una distribución uniforme de 19.65 a 18.17 µm.

Por lado el trabajo realizado en Toccra Arequipa entre los años de 2004 a 2018, por Huaracallo, (2021) las tendencias genéticas para el diámetro de fibra en alpacas de la raza Huacaya se observa que tuvo una tendencia genética favorable para el diámetro de fibra con -0.31 µm, estas tendencias fenotípicas resulto para el diámetro de fibra 19.63 µm, con un minina y máxima de 16.06 y 24.77 µm, teniendo una distribución uniforme para el carácter en mención.

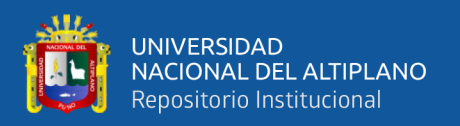

Nuestros valores encontrados, son muy favorables, como lo realizado por Amanca (2018), donde la tendencia genética para el diámetro de fibra fue 20.05μm y 22.95 µm. Sin embargo, los datos encontrados por Lupton (2006), son fibras con amplia variación entre 15.09 a 49.27 μm que hacen un promedio de 27.85 μm, son muy superiores al promedio de DF en general encontrado en el presente estudio (21.00 μm).

El resultado reportado por Gutiérrez et al. (2009) con un promedio de 23.07 μm; Pérez *et al*., (2010), con un promedio de 22.97 μm; Cruz et al. (2017) con 22.87 μm; estudios reportados para alpacas Huacaya de la granja Pacomarca en Puno, respuestas similares también fueron registradas por Corredor (2015), con promedio de 22.83 μm, en un estudio realizado en Pasco; pero es mayor al reportado por Candio, (2011) quien mostró un promedio de 18.71 en machos, y por Quispe *et al.,* (2009) quienes hallaron un promedio de 21.58 μm.

Así mismo Cruz (2011) demostró en su estudio que el efecto de los años desde 2004 al 2010 obtuvo promedios debajo de la media 0,15, 0,57, para el año 2004 y menor diámetro de fibra con 2,99 µ por debajo de la media el año 2005, a partir del 2007 el diámetro se incrementó en 0,06, y 0,68 para el año 2008, 1,34 para el 2009 y 1,64 para el año 2010, realizando una selección adecuada para obtener una correlación positiva al diámetro de fibra en las alpacas.

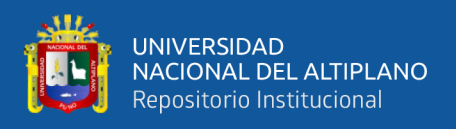

### **4.1.2. Tendencia genética para el Peso de vellón.**

Como se aprecia en la figura 13 se muestra la tendencia genética para el carácter del promedio del peso de vellón (PV) para las POBL1, POBL2, POBL3 y POBL 4, con intensidades de selección de 0.05, 0.10, 0.15 y 0.20 para alpacas machos, se obtuvo una media de valor genético de 0.082 lb, 0.081 lb, 0.074 y 0.072 lb, es decir que el promedio del peso de vellón en el CE la Raya que es de 4.92 lb, va tener un aumento con el mejor promedio que es de 0.082 lb por cada generación , durante las 10 generaciones vamos a tener un aumento del peso de vellón (PV) del 0.82 lb, teniendo un promedio de 5.74 lb en la 10° generación, como se observa la línea de tendencia genética se obtiene una pendiente positiva de aumento del peso de vellón (PV), en lo cual se puede asumir que la tendencia genética para el peso de vellón va mejorando.

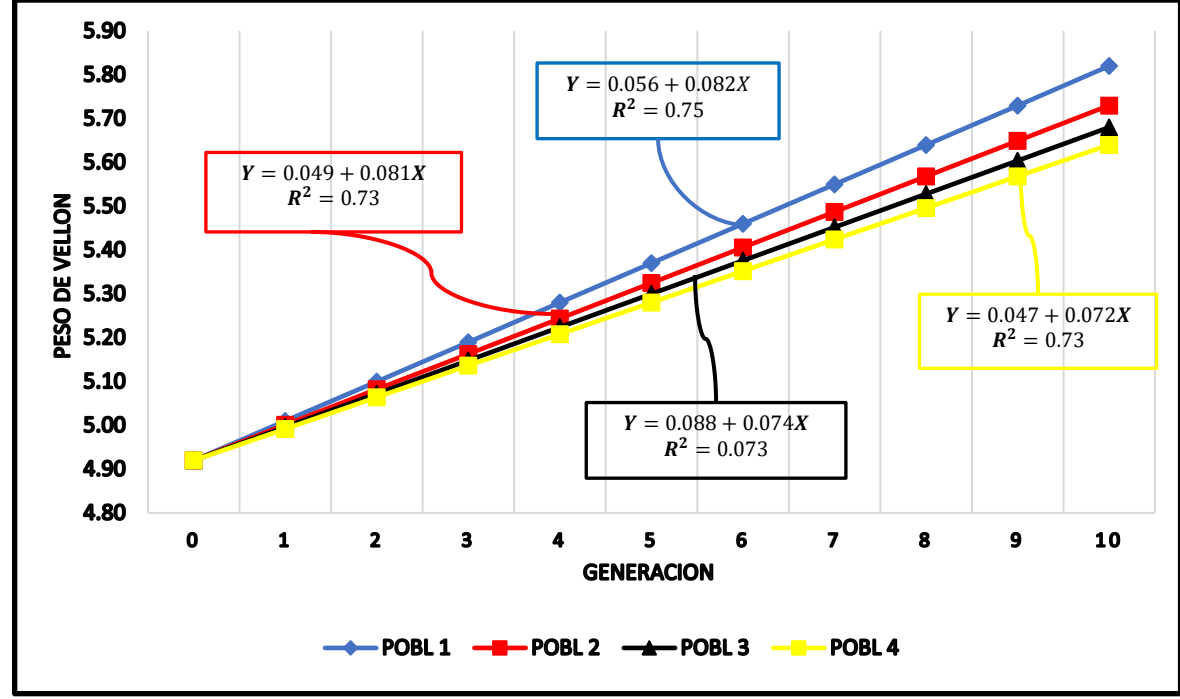

**Figura 9.** Tendencia genética para el promedio del peso de vellón (PV)

Por los resultados obtenidos para la tendencia del peso de vellón según Quispe *et al.,* (2012) en su trabajo de investigación entre los años 2004 a 2013 la tendencia

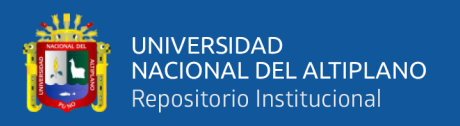

genética para el peso de vellón a primera esquila, fue de +0.023 Kg de peso de vellón/año, dentro del rango reportado en alpacas por León-Velarde y Guerrero (2001), Taipe *et al*., (2009) y Quispe *et al*., (2009), quienes realizaron estudios de simulación y teniendo en cuenta ambientes y parámetros diferentes estiman tendencias de 30, 28 y 49 g/año respectivamente.

Amanca, (2018). En su trabajo de investigación en la tendencia de peso de vellón en alpacas, el plantel 4 y plantel 5 encontró el mayor promedio general del peso de vellón de 5.46 lb, este resultado superior a 4.69 lb obtenido por Gutiérrez et al. (2009), pero similar a 5.43 lb hallado por Corredor (2015).

Salcedo, (2011) en su trabajo de investigación en ovinos en el departamento de Ayacucho determino que el progreso genético para el peso de vellón en ovinos se estimó en 0.119 lb teniendo una respuesta genética positiva debido al mejoramiento utilizado en los diferentes rebaños de los productores de lana de ovino.

En un estudio realizado en las comunidades de Huancavelica manifiesta Paucar *et al*.,(2014) en su trabajo de investigación donde la media del peso de vellón de alpacas huacaya, fue 5.59 lb, esto es similar a lo encontrado por Quispe et al. (2007) (5.06 l), también es similar a lo encontrado por McGregor (2006) (5.368 lb) en Australia; pero esto es diferente a 4.75 lb, 3.02 lb y 4.33 lb para alpacas adultas, tui y crías respectivamente que fueron reportados por Wuliji *et al.,* (2000) en Nueva Zelanda, estas diferencias se explicarían por los diferentes ambientes en el que se estudiaron los animales y el periodo de crecimiento de la fibra.

Por otro lado, Bustinza y Gallegos (1970), en su investigación reporta que la tendencia genética para el peso de vellón en la alpaca alcanza la producción de 4 lb. En su trabajo también menciona la diferencia entre sexo: la alpaca Huacaya macho a

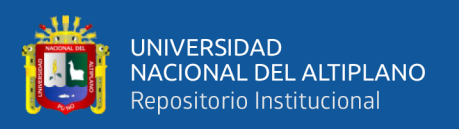

la esquila llega a 5,69 lb Cbz/año, La alpaca Huacaya hembra a la esquila llega a 3,80 lb Cbz/año. Mientras estudios realizados por Ávila y Rojas (1979), en el Centro Experimental de la raya la tendencia genética del peso de vellón para alpacas de 2 años de edad, fluctuaron entre 2.64 y 4.62 lb.

En el sur de Australia, McGregor (2006) estudió la producción y valores económicos relativos de las características de la fibra de alpacas, donde usaron un total de 1100 alpacas; donde obtuvieron el peso de vellón sucio que fue de 5.37 lb. Mientras los estudios realizados por Wuliji *et al.,* (2000), en la Isla Sur de Nueva Zelanda obtuvieron los valores del peso de vellón de 4.75 lb.

### **4.1.3. Estimación de la consanguinidad**

Como se aprecia en la figura 10, la tendencia genética de la media del coeficiente de consanguinidad (F) para las POBL1, POBL2, POBL3 y POBL4, se obtuvo valores de consanguinidad es de 0.0315, 0.034, 0.0336 y 0.0362 el cual es menor del máximo recomendado por FAO (1998), que es 1% o incluso menor al 0.5% recomendado por Cleveland *et al.,* (2005).

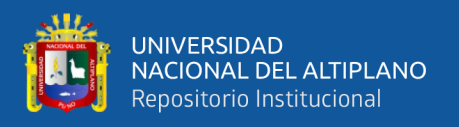

A pesar de la escasa profundidad de pedigrí del total de los animales estudiados para la simulación, se determinó que, de las 4420 alpacas tanto machos y hembras a través de 10 generaciones los animales consanguíneos en promedio representan el 0.1320 %.

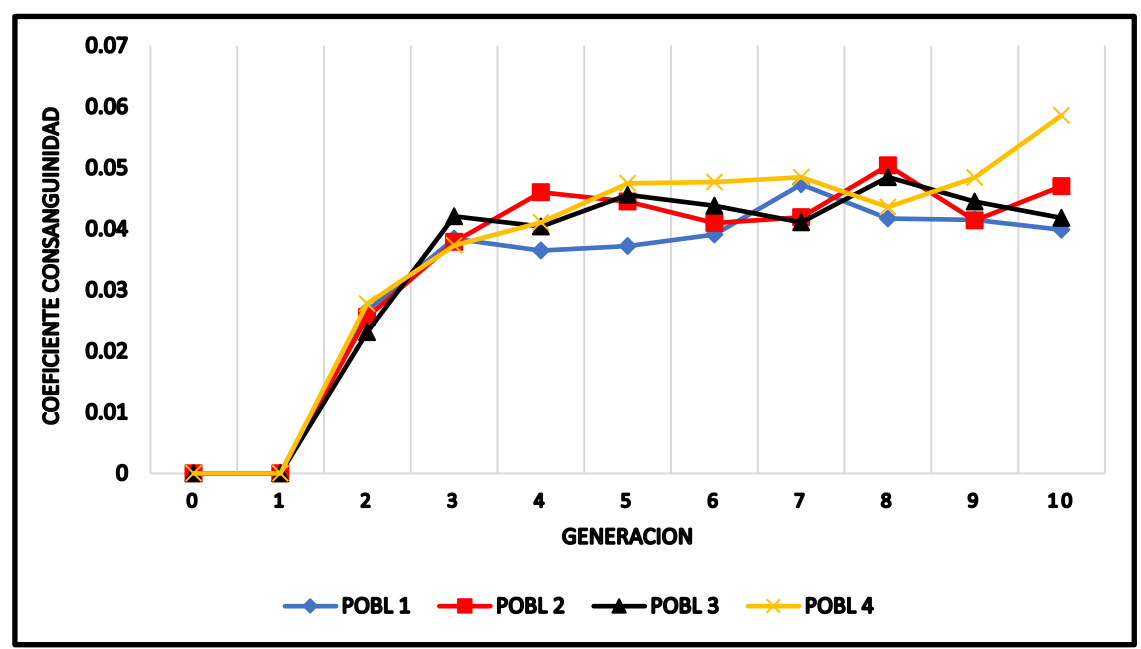

**Figura 10.** Valor de la consanguinidad (F) de la población de alpacas

Vilela (2015) el trabajo de investigación realizado en una población de 12,493 alpacas con 6 generaciones, en el fundo Mallkini en el departamento de Puno, los resultados reportados para el coeficiente de consanguinidad (F), es inferior al 0.17 %. Algunas variaciones de los valores encontrados del coeficiente de endogamia en alpacas del INIA Quimsachata fue muy bajísimo respecto al valor de nuestro resultado con 0.04% (Mamani, 2013), esto fue porque no se encontró registros reproductivos en este centro de investigación por ende, se desarrolla empadres no controlados, también menciona que estos resultados son aceptables y adecuados para el centro de conservación genética.

Sin embargo, Mamani (2016) en una población de llamas del INIA Quinsachata reporta un coeficiente de endogamia igual a cero desde el año 1993 al

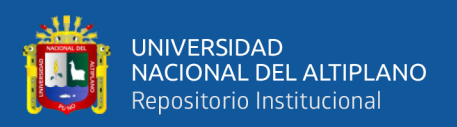

2002, este valor encontrado se debe a que cada año se compraba reproductores machos y hembras, pero a su vez indica que a partir del 2003 se observa un rápido incremento de endogamia.

Mientras los datos obtenidos por Quispe *et al.,* (2012) en su trabajo de investigación reporto que la consanguinidad en diferentes escenarios fue de 0.02%, 0.05% y 0.06%. La consanguinidad no varía mucho en los diferentes escenarios utilizados para este estudio. Las más altas tasas de consanguinidad se dan en los esquemas donde se ha utilizado mayor cantidad de hembras por macho para el empadre.

Nuestros valores encontrados, en varios casos son bajos y difieren con algunos, Vilela (2015). Reporto que la consanguinidad promedio en toda la población es de 0.17%, siendo incluso más bajo que los encontrados en ganado vacuno criollo colombiano, entre 0.18% y 1.22% y los encontrados en ganado Guzerat con un promedio de 1.75% (Panetto *et al*., 2010). Este bajo valor puede ser debido al uso del empadre controlado como programa de reproducción, el cual reduce en forma efectiva los niveles de consanguinidad en la población, en comparación a la inseminación artificial, sin necesariamente sacrificar el progreso genético, aunque no debe descartarse que solo el uso de animales seleccionados, usando inseminación artificial o transferencia embrionaria, puede incrementar el progreso genético (Kuehn *et al.,* 2008).

Huaracallo (2021). En su trabajo de investigación realizado en Arequipa, en una población de alpacas huacaya, los resultados del coeficiente de endogamia encontrado son de 0.27 %, de la población total. Los animales endogámicos de la

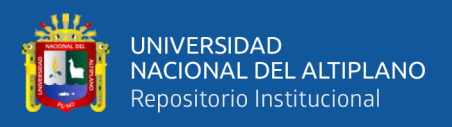

población fueron de 2.32%, el resultado la endogamia por vía de los Padres fue superior al de los Hijos, Madres e Hijas.

Mientras los estudios de la tendencia difieren a la encontrada durante 18 años en una población de ovinos de Pakistan (Akhtar *et al.,* 2000), en donde se encontró una consanguinidad promedio en toda la población de 1.16% y un valor máximo de consanguinidad de 31.25%, de un registro total de 5252 individuos.

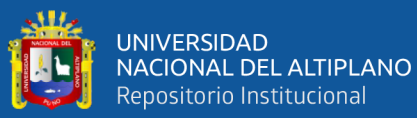

## **V. CONCLUSIONES**

- Las tendencias genéticas para el progreso genético del diámetro de fibra (DF) en alpacas del Centro de Investigación y Producción "La Raya" son muy favorables en todas las poblaciones siendo mayor el progreso genético en la población 1, en la cual se estaría obteniendo una respuesta a la selección para el valor genético del promedio de diámetro de fibra con -0.28 µm por cada generación, el mayor porcentaje de selección de animales élite en cada generación, es asumiendo que cada generación es superior en promedio a la generación anterior, esto respectivamente a través de 10 generaciones, de todas estas tendencias expresados en valores de cría.
- Las tendencias genéticas por simulación para el peso de vellón (PV) en alpacas de del Centro de Investigación y Producción "La Raya" son muy favorables en todas las poblaciones siendo mayor el progreso genético en la población 1, en la cual se estaría obteniendo una respuesta a la selección para el valor genético del promedio del peso de vellón con +0.031 lb por cada generación, el mayor porcentaje de selección de animales élite en cada generación, es asumiendo que cada generación es superior en promedio a la generación anterior, esto respectivamente a través de 10 generaciones, de todas estas tendencias expresados en valores de cría.
- El coeficiente de endogamia encontrado en la población de alpacas del Centro de Investigación y Producción "La Raya" es de 0.0338 %, como endogamia media de la población total, esto indica un mínimo porcentaje de endogamia que a su vez estos resultados se encuentran en niveles adecuados, también indicamos que se encontró el 0.1320 % de animales endogámicos en toda la población.

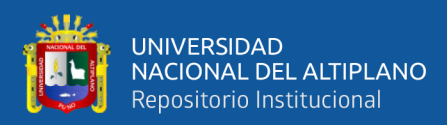

# **VI. RECOMENDACIONES**

- 1. Realizar trabajos de estimación de parámetros genéticos para el diámetro de fibra y peso de vellón, con diferentes intensidades de selección, para evaluar el progreso genético, y así comparar los resultados obtenidos en la presente investigación.
- 2. Proporciona a los alpaqueros información de la simulación práctica realizadas en los diferentes estudios de tendencia genética, así pueda determinar la exactitud y la eficiencia de un diseño antes de que el sistema sea construido realmente.
- 3. Realizar trabajos de investigación con predicciones del valor de cría de características diferentes de heredabilidad de importancia en alpacas.

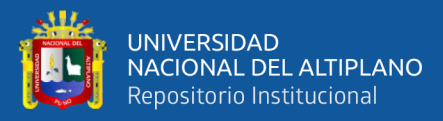

# **VII. REFERENCIAS BIBLIOGRÁFICAS**

- **Aguilar, C., R. Allende, D. Ocampos & F. García.** (2000). Producción de leche a pastoreo en el subtrópico con ganado cruza holando cebú: desarrollo y validación de un modelo de simulación Cien. Inv. Agr. Pontificia Universidad Católica de Chile
- **Akhtar P, Khan M, Mohiuddin G & Abdullah**. (2000). Effect of inbreeding on different performance traits of Hissardale sheep in Pakistan. Pakistan Veterinary Journal. 20 (4): 169 – 191.
- **Amanca, H.** (2018). Esquema de reproductores macho de referencia para un núcleo genético disperso de alpacas (vicugna pacos) huacaya en la región Pasco". Tesis Maestría. Universidad Nacional Agraria la Molina.
- **Antonini, M., M. Gonzales & A. Valvonesi 2004**. Relación entre la edad y el desarrollo folicular de la piel postnatal en tres tipos de camélidos domésticos de América del Sur. Ciencia de la Producción Ganadera; 90: 241 - 246.
- **Alsheikh, S.** (2005). Effect of inbreeding on birth and weaning weights and lamb mortality in a flock of egyptian barki sheep. En: XII Congreso ISAH. Varsovia: International Society for Animal Hygiene. (Vol. 1) p 187 – 191.
- **Ávila M & Rojas V.** (1979). Relación del peso vivo, peso de vellón en diferentes edades de alpacas var. Huacaya. Tesis de Ingeniero Zootecnista. Universidad Nacional Técnica del Altiplano. Puno- Perú 76 p.
- **Aylan, P. & McGregor B**. (2002). Optimizing sampling techniques and estimating sampling variance of fleece quality attributes in alpacas. Small Ruminant Research 44: 53 – 64.
- **Begoña, D.** (2013) Desarrollo de un modelo de simulación y optimización adaptado al ovino lechero. Tesis Doctoral Ciencias Agrarias y del Medio Natura. Universidad de Zaragoza.
- **Bryant F.C., Florez A. & Pfister J. (**1989). Sheep and alpaca productivity on high andean rangelands in Peru. J. Anim. Sci., 6:3078-3095.
- **Bustinza, V.** (2001). La alpaca, conocimiento del gran potencial andino. Puno. Univ. Nacional del Altiplano. 343 pág.

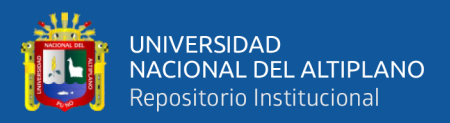

- **Bustinza, J., & Gallegos, M**. (1970). Contribución al patrón embrionario de la alpaca. 1ra Conv. Int. sobre Camélidos Sudamericanos. Puno, Perú. 148.
- **Braga, W., Leyva, V., & Cochran, R.**, (2006). The effect of altitude on alpaca (Lama pacos) fiber production. Technical note. Small Rumin. Res., 68, 323-328.
- **Carrillo, J., & Siewerdt F**. (2010). Consequences of long-term inbreeding accumulation on preweaning traits in a closed nucleus Angus herd. Journal of Animal Science. 88: 87 – 95.
- **Cardellino, R. & Rovira, J.** (1987). Mejoramiento genético animal. Montevideo, Uruguay: Editorial Agropecuaria hemisferio sur. S.R.L.
- **Carpio, M. 1991**. La fibra de camélidos. En: Novoa y Flores. Producción de rumiantes menores: Alpacas. Lima: RERUMEN. p. 297-359.
- **Castellaro, G., J. Garcia-Huidobro y P. Salinas.** (1998). Alpaca liveweight variations and fiber production in Mediterranean range of Chile. J. Range Manage., 51: 509-513.
- **Castellaro, G. Gompertz, C. Aguilar, R. Vera & R. Allende.** (2006). "Interacción de dos modelos de simulación para la evaluación de sistemas de producción ovina en el Secano Mediterráneo de Chile". Cien. Inv. Agr. 33(1): 47-56 Pontificia Universidad Católica de Chile.
- **Cervantes, I., Pérez-Cabal, M.A., Morante, R., Burgos, A., Salgado, C., Nieto, B., Goyache, F. & Gutiérrez, J.P**., (2010). Genetic parameters and relationships between fibre and type traits in two breeds of Peruvian alpacas. Small Rumin. Res. 88, 6-11.
- **Corredor, A.** (2015). Relación entre las clases de evaluación visual y el peso de vellón, peso vivo y finura en alpacas Huacaya de Pasco. Tesis Mag. Sc. Escuela de postgrado UNALM. Lima, Perú. 69p.
- **Charlesworth, D.** (2003). Effects of inbreeding on the genetic diversity of populations. Philosophical Transactions of The Royal Society. 358: 1051 – 1070.
- **Cheng, k.; Garrick, d.; & Fernando, R.** (2015). XSim: simulation of descendants from ancestor with sequence data. G3. 5(7): 1415-1417.

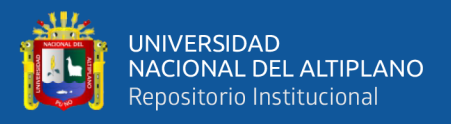

- **Chinbat, U.** (2009). Using simulation for reducing risk of a mining optimization project. International Journal of Simulation Modelling 8(3): 166-177.
- **Candio, J.** (2011). Caracterización de la estructura poblacional y variación fenotípica de alpacas en plantel de reproductores de la SAIS Pachacútec-Junín. Tesis para optar el título de Ing. Zootecnista. UNALM. Lima, Perú. p. 12-19.
- **Craig, D.** (1996). Extensible Hierarchical Object-Oriented Logic Simulation with an Adaptable Graphical User Interface. MSc thesis submitted to the School of Graduate Studies, Department of Computer Science, Memorial University of Newfoundland, 197 pp.
- **Cruz, L.** (2011). Estimación de parámetros genéticos para caracteres productivos en alpacas (Vicugna pacos), Perú 2011. Tesis (Interuniversitaria) de Maestría. Lima, Perú: Univ. Autónoma de Barcelona.
- **Cruz, A.; Cervantes, I.; Burgos; A., Morante, R. & Gutiérrez, J.P**. (2017). Genetic parameters estimation for preweaning traits & their relationship with reproductive, productive & morphological traits in alpaca. Animal, 11(5): 746– 754. doi: 10.1017/S175173111600210X
- **Cruz A, Menéndez-Buxadera A, Gutiérrez G, Morante R, Burgos A, & Gutiérrez JP.** (2020). Genetic (co)- variance across age of fiber diameter and standard deviation in Huacaya alpacas, estimated by repeatability, multi-trait and random regression models. Livest Sci 231: 103863. doi: 10.1016/j.livsci.2019.- 103863
- **Dale V, Swartz HA, & Massey J.** (1993). Inbreeding: Its meaning, uses and effects on farm animals. Agricultural Publication G02911. University of Missouri, Missouri. Disponible en:<http://extension.missouri.edu/p/G2911>
- **De Los Ríos, E.** (2006). Producción textil de fibras de camélidos sudamericanos en el área altoandina de Bolivia, Ecuador y Perú. Organización de las Naciones Unidas para el Desarrollo Industrial (UNIDO). Consultado 26 de ene. 2017. Disponible en: [https://www.unido.org/file-storage.](https://www.unido.org/file-storage)
- **FAO (Food and Agriculture Organization)**, 2011. Draft guidelines on molecular genetic characterization of animal genetic resources national, <http://www.fao.org/docrep/meeting/022/am652e.pdf>

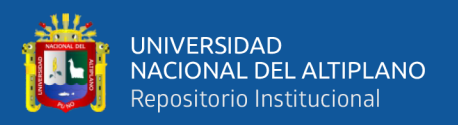

- **FAO,** (2005). Situación actual de los camélidos sudamericanos en el Perú. Organización de las Naciones Unidas para la Agricultura y la Alimentación. http//www.fao.org/regional/Lamerica/prior/segalim/animal/países/pdf/29 14per.pdf.24 de septiembre 2007.
- **Frank, E.N.** (1999). Mejoramiento genético en camélidos sudamericanos domésticos. una propuesta para la población Argentina. Actas 2° Seminario Internacional de Camélidos Sudamericanos Domésticos. CONICET.
- **Frank E.N., Hick M.V.H., Gauna C.D., Lamas H.E., Renieri C. & Antonini M.** (2006). Phenotypic and genetic description of fibre traits in South American domestic camelids (llamas and alpacas). Small Rumin. Res., 61: 113-129.
- **Galal E.S.E.** (1986). Selection for increased production in multi-purpose sheep and goats. Small ruminant production in the developing countries. Proc. FAO Animal Production and Health Paper. Rome Italy. Nº. 58.
- **Gentry, A., Clutton-Brockb, J., & Grovesc, C.** (2004). The naming of wild animal species and their domestic derivatives. Journal of Archaeological Science, 31, 645–651. doi: 10.1016/j.jas.2003.10.006
- **Gutiérrez, J., Goyache, F., Burgos, A., & Cervantes, I**. (2009). Genetic analysis of six production traits in Peruvian alpacas. Livestock Science, 123(2-3), 193-197. doi: 10.1016/j.livsci.2008.11.006
- **Henderson CR.** (1976). A rapid method for computing the inverse of a relationship matrix. J. Dairy Sci 58:1727-1730. doi: 10.3168/jds.S0022-0302(75)84776-X
- **Hickey, j.; Gorjanc, g.; Hearne, s. & Huang, b.** (2014). AlphaMPSim: Flexible Simulation of Multi-parent Crosses. Bioinformatics. 30(18): 2686-2688.
- **Hoffman E. & Fowler M.E.** (1995). The Alpaca book. Clay Press Inc., Herald, California. 255 pp.
- **Huaracallo, A**. (2021). Estimación del coeficiente de endogamia y tendencias genéticas y fenotípicas para el diámetro de fibra en alpacas huacaya de Toccra – Arequipa. Tesis de Ingeniero Agrónomo. Universidad Nacional del Altiplano. Puno – Perú 59 p.

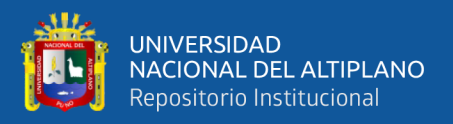

- **INEI. Instituto Nacional de Estadística e Informática.** (2012) IV Censo Nacional Agropecuario 2012. (CENAGRO 2012). INEI. Lima. Perú.
- **Joseph J.** (2011) R Studio, Inc. Software libre programado en R (lenguaje de [programación\)](https://es.wikipedia.org/wiki/Categor%C3%ADa:Software_libre_programado_en_R_(lenguaje_de_programaci%C3%B3n))
- **Jáuregui, V. & Bonilla, G.,** (1991). Productividad de carne, fibra y cuero en alpacas y llamas. XIV Reunión Científica APPA
- **Kadwell, M., Fernandez, M., Stanley, H. F., Baldi, R., Wheeler, J. C., Rosadio, R., & Bruford, M. W.** (2001). Genetic analysis reveals the wild ancestors of the llama and the alpaca. Proc Biol Sci, 268(1485), 2575-2584. doi: 10.1098/rspb.2001.1774
- **Keller M, Visscher J, & Goddard M**. (2011). Quantification of inbreeding due to distant ancestors and its detection using dense single nucleotide polymorphism data. Genetics. 189: 237 – 249
- **Kor O. & Liesbeth van der Waaij**. (2015). Textbook Animal Breeding and Genetics for BSc students. Centre for Genetic Resources. The Netherlands and Animal Breeding and Genomics Centre, 2015. Groen Kennisnet: https://wiki.groenkennisnet.nl/display/TAB/
- **Kosgey I.S. & Okeyo A.M.** (2007) Genetic improvement of small ruminants in lowinput, smallholder production systems: Technical and infrastructural issues. Small Rumin. Res., 70: 76-88.
- **König S, Tsehay F, Sitzenstock F, Von Borstel U, Schmutz M, Preisinger R, & Simianer H.** (2010). Evaluation of inbreeding in laying hens by applying optimum genetic contribution and gene flow theory. Poultry Science 89: 658 – 667.
- **Kuehn L, Notter D & Lewis M.** (2008). Assessing genetic gain, inbreeding and bias attributable to different flock genetic means in alternative sheep sire referencing schemes. Journal of Animal Science. 86: 526 – 535.
- **Lembeye I**. (2012) "Comparación de diferentes índices de selección masal en ovinos doble propósito y de carne en la zona central de Chile" Tesis Maestría Facultad de Ciencias Agronómicas Escuela de Postgrado Universidad de Chile

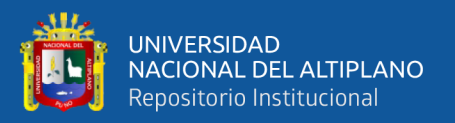

- **León-Velarde C.U & Guerrero J**. (2001). Improving quantity and quality of Alpaca fiber; using simulation model for breeding strategies. http://inrm.cip.cgiar.org/home/publicat/01cpb023.pdf. [Accesado el 24 de Octubre de 2011].
- **Lupton C.J., McColl A. & Stobart R.H.** (2006). Fiber characteristics of the Huacaya Alpaca. Small Rumin. Res., 64: 211-224. Sitio Argentino de Producción Animal
- **Mamani M., G. C., & Gonzales C., M. L.** (2021) Número de progenie y exactitud de la valoración genética en características productivas de alpacas. Un estudio de simulación. Articulo científico Instituto Nacional de Innovación Agraria – INIA.
- **Mamani, M.** (2019) "Estimación del coeficiente de consanguinidad y su efecto sobre peso al nacimiento en ovinos de la raza corriedale". Tesis Maestría Universidad Nacional del Altiplano.
- **Mamani, R., Gallegos, R., Huanca, T., & Gutierrez, J.** (2016). Estructura Genética de la Población de Llamas (Lama glama del Banco de Germoplasma del Instituto Nacional de Innovación Agraria -Perú. Revista de Investigaciones Altoandinas - Journal of High Andean Research, 18(1), 55. doi: 10.18271/ria.2016.178.
- **Mamani, G. C.** (2013). Estructura Genética Poblacional y Tendencia Genética de Peso Vivo al Nacimiento en Alpacas del Banco de Germoplasma de Quimsachata del Inia en Puno. (Maestria), Universidad Nacional Agraria la Molina, Lima - Peru. Retrieved from the state of the state of the state of the state of the state of the state of the state of the state of the state of the state of the state of the state of the state of the state of the state of the state of http://repositorio.lamolina.edu.pe/bitstream/handle/UNALM/2237/L10-M3- T.pdf?sequence=1&isAllowed=y
- **Márquez G, Speidel S, Enns R, & Garrick D.** (2010). Genetic diversity and population structure of American Red Angus cattle. Journal of Animal Science. 88: 59 – 68.
- **Maquera, L.** (1996). Estimación de algunos parámetros genéticos y fenotípicos en alpacas de la raza Huacaya del Centro Experimental La Raya. Tesis MVZ. UNA. Puno – Perú.
- **Misztal I, Tsuruta S, Strabel T, Auvray B, Druet T, & Lee DH.** (2002). BLUPF90 and related programs (BGF90). In: VII World Congress on Genetics Applied to Livestock Production. Montpellier, Franc.

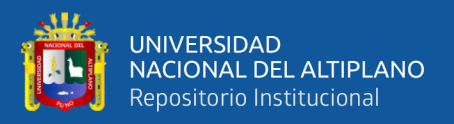

- **MINAGRI.** (2020)**.** Compendio Estadístico Perú 2018. In M. d. a. y. r. MINAGRI (Ed.), (pp. 88). Lima - Peru: Ministerio de agricultura y riego.
- **Montes M, Quicaño I., Quispe R., Quispe E.C. & Alfonso L**. (2008). Quality characteristics of Huacaya Alpaca fibre produced in the Peruvian Andean Plateau region of Huancavelica. Span. J. of Agric. Res. 6(1):33-38.
- **Mueller J.P.** (1999). Diseño e implementación de programas de mejoramiento genético de ovinos. En: http://www.inta.gov.ar/bariloche/ssd/nqn/data/genetica/Ct-356.pdf. Accesada el 30 de octubre de 2011.
- **McGregor B.A.** (2006). Production attributes and relative value of alpaca fleeces in southern Australia and implications for industry development. Small Rumin. Res., 61: 93-111
- **McParland S, Kearney F, Rath M, & Berry D**. (2007). Inbreeding trends and pedigree analysis of Irish dairy and beef cattle populations. Journal of Animal Science. 85: 322 – 331.
- **McGregor, B**. (2006). Production, attributes and relative value of alpaca fleeces in southern Australia and implications for industry development. Small Ruminant Research 61(2): 93-111
- **McGregor B.A. & Butler K.L**. (2004). Sources of variation in fibre diameter attributes of Australian alpacas and implications for fleece evaluation and animal selection. Aust. J. Agric. Res., 55: 433-442.
- **Newman, S-A. N. & Paterson D. J.** (1994). Effect of level of nutrition and season on fibre growth in alpacas. Proc. New Zealand Soc. Anim. Product.,54: 147-150.
- **Nieto, L. & Alejos, I.,** (1999). Estado económico y productivo del Centro de Producción e Investigación de Camélidos Sudamericanos–Lachocc. XXI Reunión Científica Anual APPA.
- **Nordberg, M. & Tavare, S.** (2002). Linkage disequilibrium: what story has to tell us. Trends Genet. 18(2): 83-90.
- **Panetto J, Gutiérrez JP, Ferraz J, Cunha D & Golden B.** (2010). Assessment of inbreeding depression in a Guzerat dairy herd: Effects of individual increase in inbreeding coefficients on production and reproduction. Journal of Dairy Science. 93: 4902 – 4912.

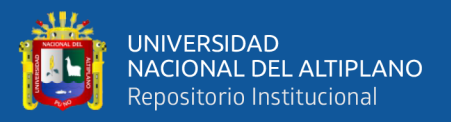

- **Paredes, M.M., Alonso, A., Analla, M., Machaca, J.E., & Muñoz, A**., (2011). Genetic parameters and fixed effects estimation for fibre traits in alpaca Huacaya (Lama pacos). J. Anim. Vet. Adv. 10, 1484-1487.
- Paucar, J. & Sedano, E. (2014). Correlación entre índice folicular, peso de vellón y diámetro de fibra en alpacas de raza Huacaya de color blanco. Tesis de la Facultad de Ciencias de la Ingeniería, Escuela Profesional de Zootecnia. UNH. Huancavelica, Perú.
- **Pérez-Cabal, M.A., Cervantes, I., Morante, R., Burgos, A., Goyache, F & Gutiérrez, J.P.** (2010). Analysis of the existence of major genes affecting alpaca fiber traits. Journal of Animal Science, 88: 3783-3788.
- **Pizarro D.** *et al***;** (2015). Modelo de simulación dinámica para la evaluación de la sostenibilidad de la crianza de llamas en la Región Pasco, Perú 2015 tesis de Maestría Lima Perú Universidad Nacional Agraria La Molina
- **Porto, P.** (2015) Comparação entre modelos de análises genômicas utilizando dados simulados e dados reais em ovinos. / Michele Porto Pires. Tese (doutorado) - Universidade Estadual Paulista, Faculdade de Ciências Agrárias e Veterinárias
- **Ponzoni, R., Grimson, R., Hill, J., Hubbard, D., McGregor, B., Howse, A. & Judsoa, G.** (1999). The inheritance of and associations among some production traits in young australian alpacas. Proc. Assoc. Advmt. Anim. Breed. Genet., 13, 5.
- **Presciuttini S., A. Valvonesi, N. Apaza, M. & Antoni,T.** (2010). Huanca and pacos: a two-locus model for the suri/huacaya phenotype
- **Quispe, E., Poma, A. & Purroy, A.** (2013). Características productivas y textiles de la fibra de alpacas de raza Huacaya. Revista Complutense de Ciencias Veterinarias; 7(1): 1-29.
- **Quispe, E., Gutiérrez, J., & Poma Gutiérrez, A.** (2012). Plan de Mejoramiento Genético para Alpacas de color blanco en la Región de Huancavelica. Perú
- **Quispe, E.** (2010). Estimación del progreso genético bajo un esquema de selección planteado en alpacas (Vicugna pacos) Huacaya en la región alto andina de Huancavelica. Tesis para optar el Grado de Ph. D. Universidad Agraria La Molina Lima, Perú. 160 Pág.

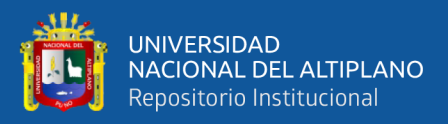

- **Quispe, E., Rodríguez, T., Iñiguez, L. & Mueller, J.** (2009). Producción de fibra de alpaca, llama, vicuña y guanaco en Sudamérica. Animal Genetic Resources Information; 45,1.14.
- **Quispe E.C., Alfonso L., Paurcar R. & Guillén H.** (2007). Predicción de respuesta a la selección de alpacas Huacaya en la Región Altoandina de Huancavelica. Progreso Genético. Proc. de I Congreso Nacional de reproducción y Mejoramiento Genético de Camélidos Sudamericanos. Huancavelica. Perú.
- **Quispe E.C. & Alfonso L.** (2007). Metodologías para estimar los valores de cría (VCE): Aplicaciones para el Mejoramiento Genético de Alpacas. Ediciones UNH. Huancavelica - Perú, 296 pág.
- **Quina, E., Renieri, C., Toro, O., Marquina, R., Peña, Y., & Pachacute, A**. (2016). LA aplicación de un modelo de mejoramiento genético en alpacas en la provincia de Caylloma, Arequipa. DESCO, 1-9.
- **Quina, E.** (2005) la aplicación de un modelo de mejoramiento genético en alpacas en la provincia de Caylloma, Arequipa. Articulo científico Centro de Estudios y Promoción del Desarrollo DESCO, Programa Regional Sur - Arequipa – Perú
- **Renieri, C., Pacheco, C., Valbonesi, A., Frank, E. N., & Antonini, M.** (2007). Programa de Mejoramiento Genético en Camélidos Domésticos. Archivo Latinoamericano de Producción Animal, 15, 205-210.
- **Ruales España, F. R., Manrique Perdomo, C., & Cerón Muñoz, M. F.** (2007). Fundamentos en mejoramiento animal. Medellìn, Colombia: L. Vieco e Hijas Ltda.
- **Sargolzaei, m. & Schenkel, F.** (2009). QMSim: a large-scale genome simulator for livestock. Bioinformatics. 25(5): 680-681.
- **Saldaña, L.** (2017). Categorización, clasificación y procesamiento industrial de la fibra de alpaca. (Pregrado), Universidad Nacional Agraria la Molina, Lima - Peru. Retrieved http://repositorio.lamolina.edu.pe/bitstream/handle/UNALM/3428/salda%c3% b1 a-perales-lorena-natali.pdf?sequence=1&isAllowed=y
- **Salcedo, M** (2011). Caracterización y propuesta de un plan de mejora genética para el rebano ovino de la granja comunal caracha, provincia Huancasancos - Ayacucho

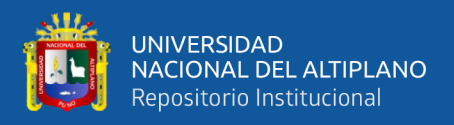

- 4100msnm. Tesis para optar el Título Médico Veterinario. Universidad Nacional San Cristóbal de Huamanga. 88 pág.

**Sargolzaei, M. & F. S. Schenkel.** (2009). QMSim: a large-scale genome simulator for livestock. Bioinformatics, 25: 680-681. First published January 28, 2009, doi:10.1093 /bioinformatics/btp.

**SENAMHI.** (2016). Servicio Nacional de meteorología e hidrología de Puno. Perú.

- **Sonesson, A. K. & T. H. E. Meuwissen**. (2000). Mating schemes for optimum contribution selection with constrained rates of inbreeding. Genetics Selection Evolution 32, 231-248.
- **Spike P.** (2009). Applied animal breeding. Lab Exercises. Iowa State University Book Store. Iowa, Estados Unidos.
- **Taipe H., Cárdenas B. & Quispe E.C**. (2009). Predicción de progreso genético para peso de vellón sucio y media de diámetro de fibra en alpacas de la raza Huacaya de color blanco en la región de Huancavelica. Tesis para optar el Título de Ing. Zootecnista. Universidad Nacional de Huancavelica. 88 pág.
- **Torres, D., Lencinas, M., & Cáceres, Yezelia.,** (2011). Gestión sostenible de los camélidos: tecnología y valor agregado en la crianza campesina. DESCO (Centro de Estudios y Promoción del desarrollo), Perú,
- **UNIDO (United Nations Industrial Development Organization)**, 2006. Producción textil de fibras de camélidos sudamericanos en el área altoandina de Bolivia, Ecuador y Perú [http://www.unido.org/fileadmin/import/58563\\_camelidos\\_final.pdf.](http://www.unido.org/fileadmin/import/58563_camelidos_final.pdf)
- **Vilela, J.** (2017). Efecto de la consanguinidad sobre peso al nacimiento y peso de vellón en una población de alpacas. *Salud Y Tecnología Veterinaria*, *4*(1), 20. <https://doi.org/10.20453/stv.v4i1.3084>
- **Villanueva** *et al* (2013). Modelo de simulación de la productividad de un rebaño caprino en pastoreo bajo diferentes escenarios de manejo en la región suroeste de Tamaulipas, México 2013. Tesis de Maestría Universidad Autónoma de Yucatán – México.
- **Villarroel J.** (1963). Un estudio de la fibra de alpaca. Anales Científicos Universidad Nacional Agraria la Molina, 1:246–274.

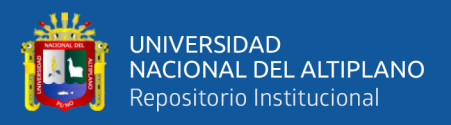

- Wang, X., Wang, L. & Liu, X. (2003). The quality and processing performance of alpaca fibres. Series RIRDC Publication N° 03/128. Australia: Rural Industries Research and Development Corporation. 118 p
- **Wang H.M., Xin L. & Wang X**. (2005). Internal Structure and Pigment Granules in Coloured Alpaca Fibers. Fibers and Polymers, 6: 263-268.
- **Wheeler, J.** (2012). South American camelids past, present and future. Journal of Camelid Science, 5, 1-24.
- **Wellmann,** (2021). Optimum Contribution Selection and Population Genetics. Package 'OptiSel'
- **Wuliji T., Davis G.H., Dodds K.G., Turner P.R., Andrews R.N. & Bruce G.D.** (2000). Production performance, repeatability and heritability estimates for live weight, fleece weight and fiber characteristics of alpacas in New Zealand. Small Rumin. Res., 37: 189-201.
- **Wurzinger, M; Willam, A; Delgado, J; Nürnberg, M; Valle, A; Stemmer, A; Ugarte, G; & Sölkner, J**. (2008). Design of a village breeding program for a llama population in the high Andes of Bolivia. Journal of animal breeding and Genetic 125 (5): 311-319.

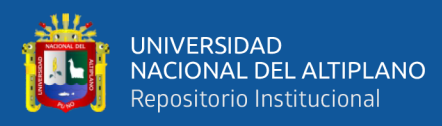

# **ANEXOS**
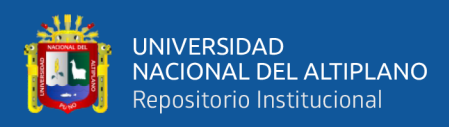

## **Anexo 1: Estructura de la población 1 de alpacas a través de 10 generaciones del CE la Raya.**

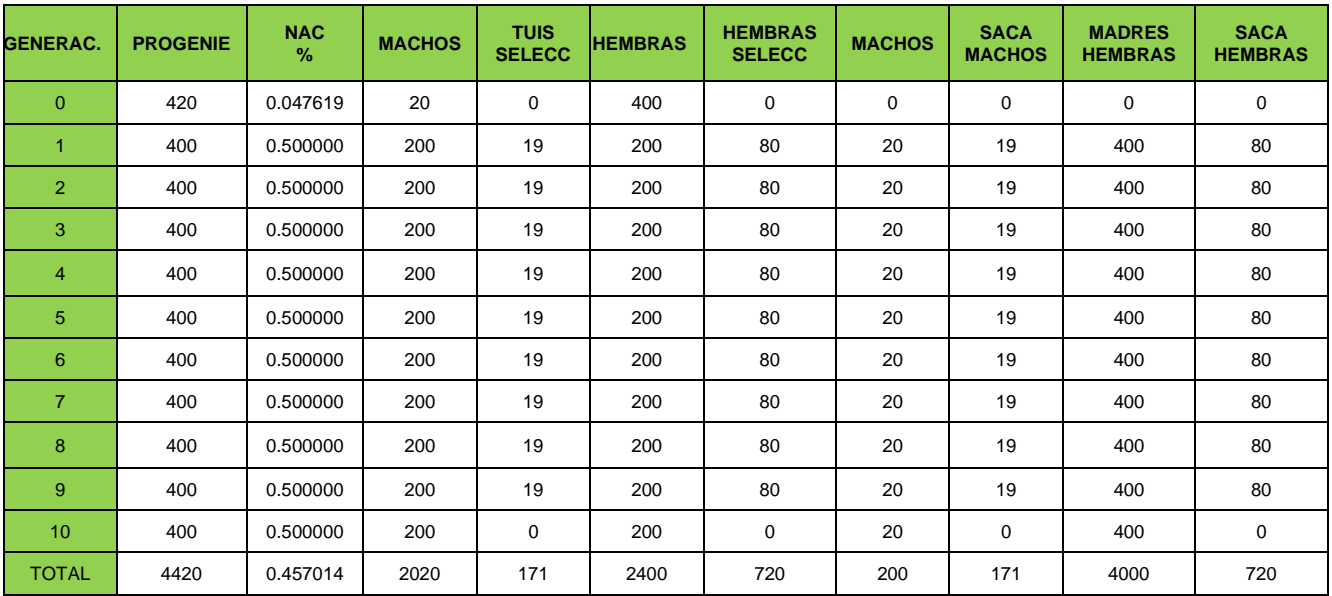

## **Anexo 2: Estructura de la población 2 de alpacas a través de 10 generaciones del CE la Raya.**

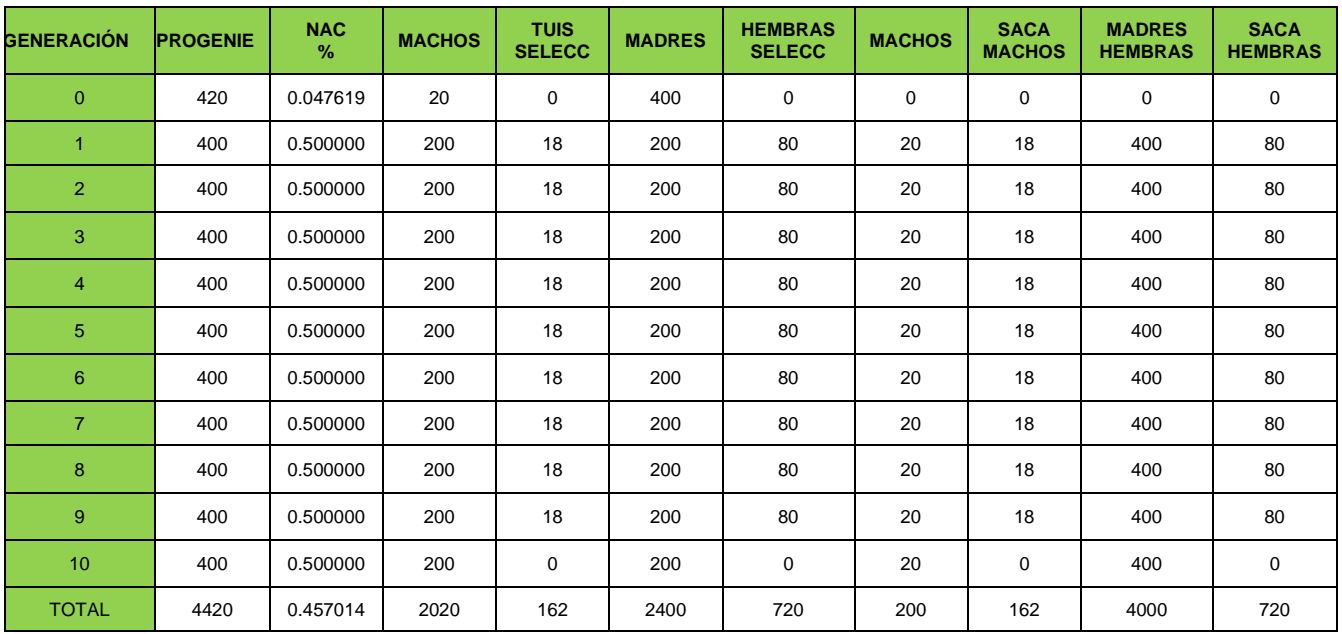

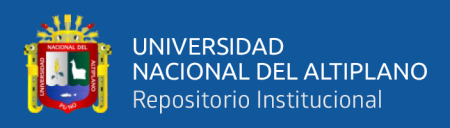

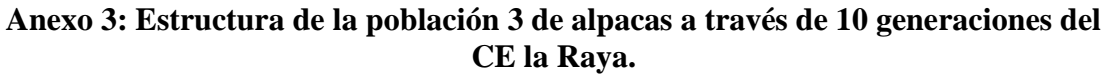

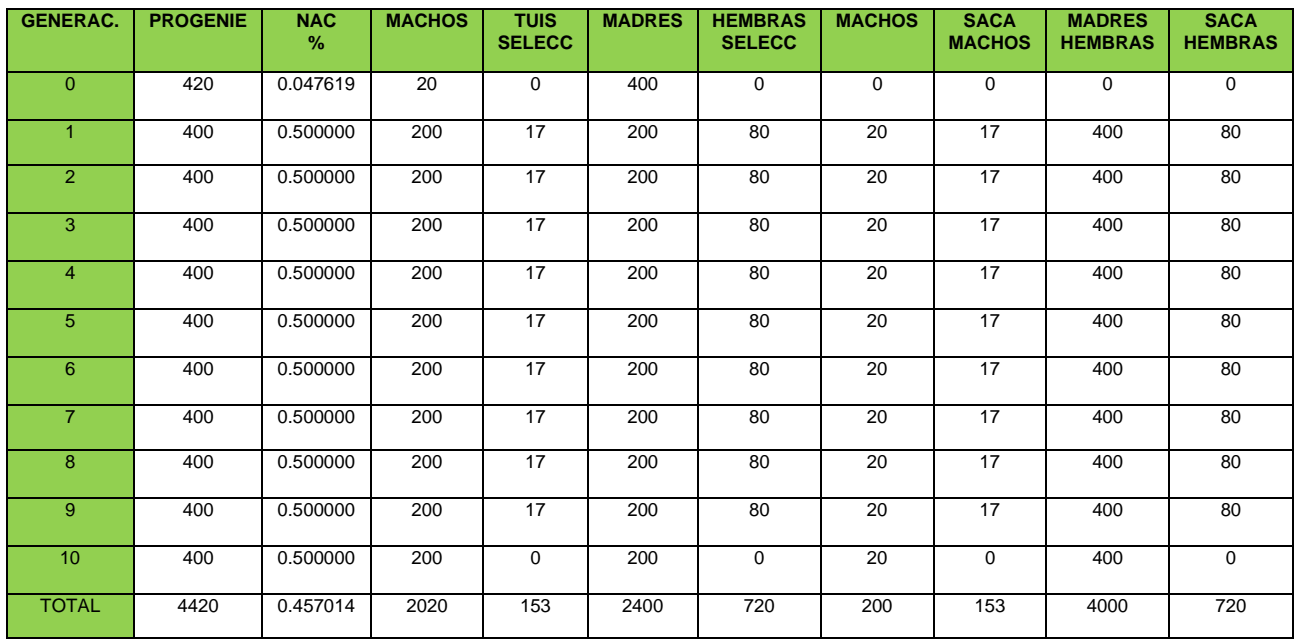

## **Anexo 4: Estructura de la población 4 de alpacas a través de 10 generaciones del CE la Raya.**

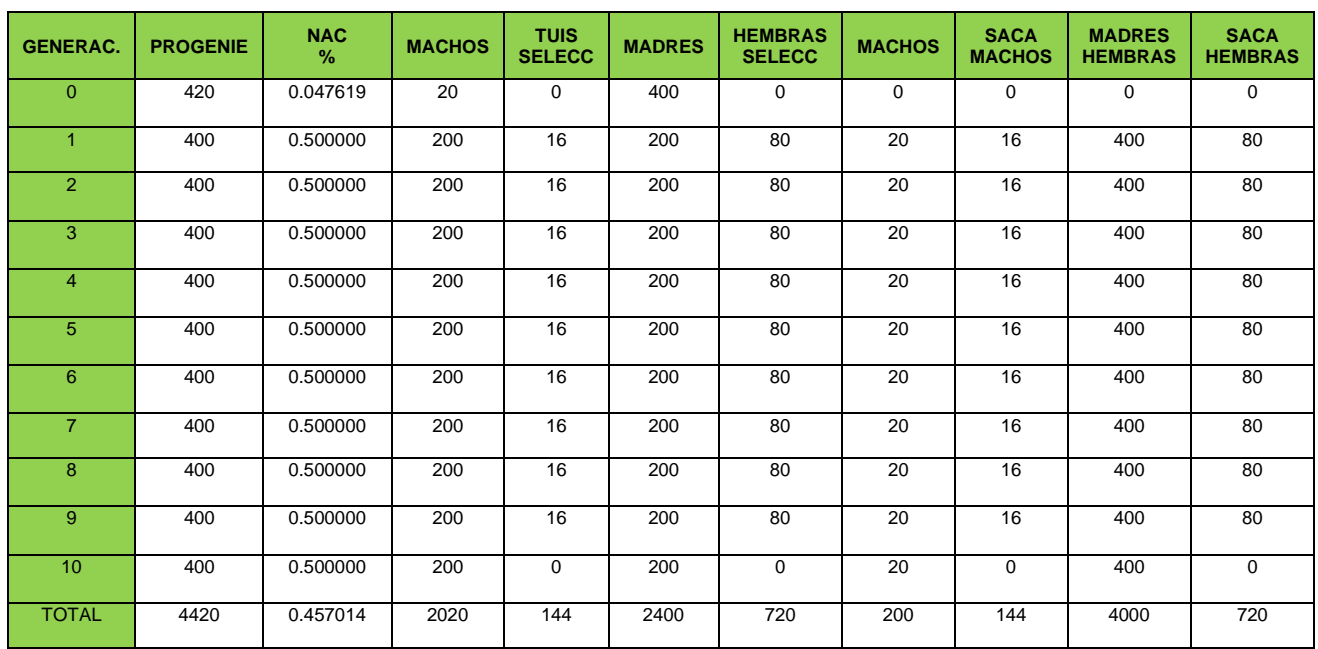

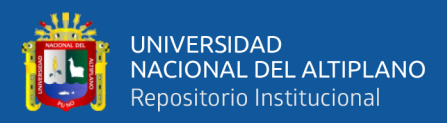

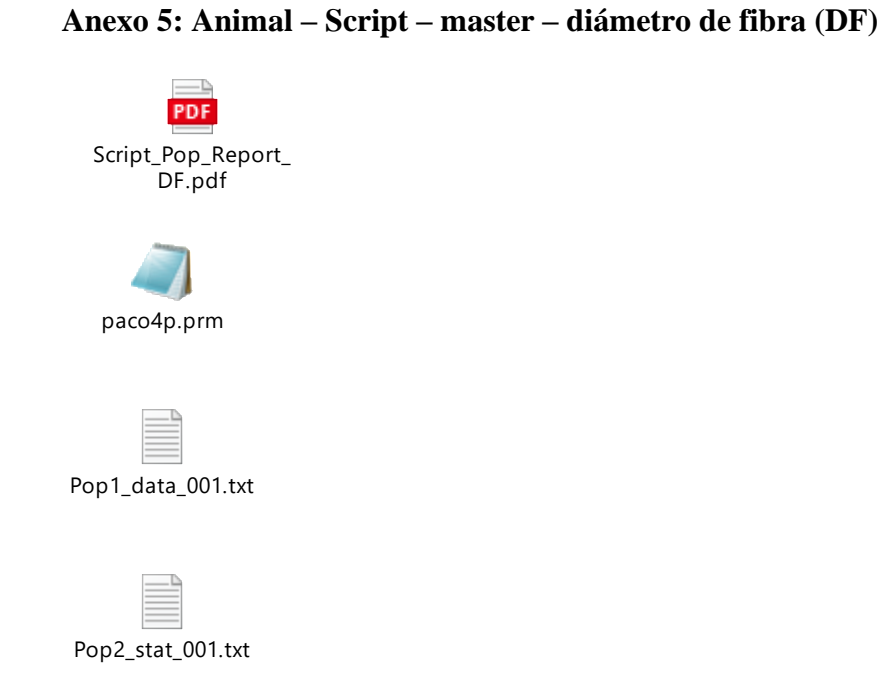

## **6. Animal – Script – master – peso de vellón (PV)**

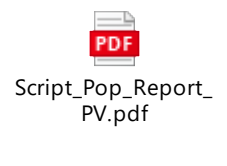

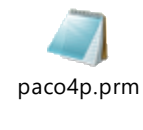

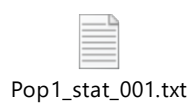